# **Der** [biblatex-fiwi](http://www.ctan.org/pkg/biblatex-fiwi)**-Stil**

### **Ein** biblatex**-Zitierstil für Filmwissenschaftler**

**Simon Spiegel [simon@simifilm.ch](mailto:simon@simifilm.ch)**

**Version 1.6c 28. Januar 2017**

# **Inhaltsverzeichnis**

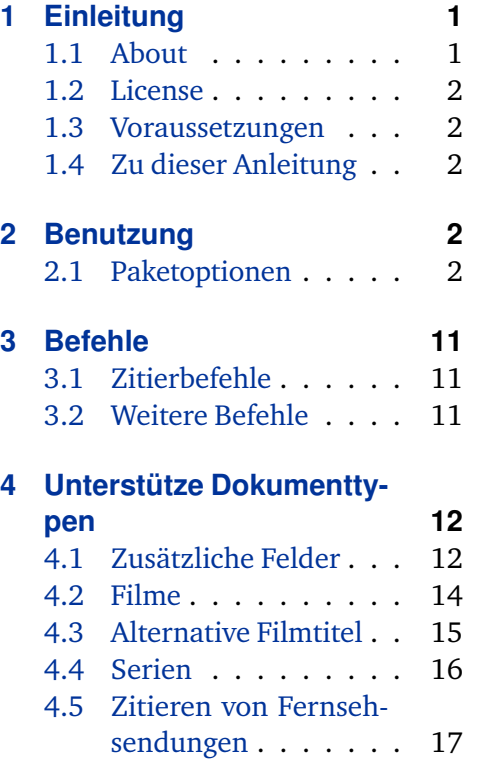

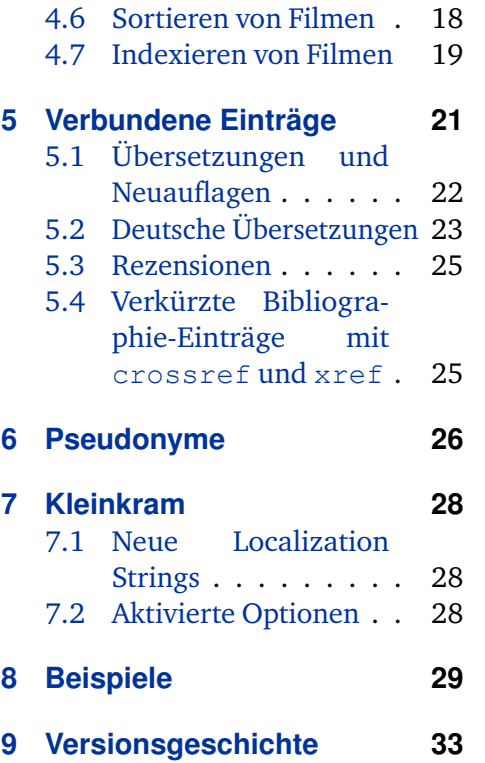

# **1 Einleitung**

# **1.1 Über** biblatex-fiwi

Ich habe den biblatex-fiwi-Stil ursprünglich für meine Dissertation in Filmwissenschaft geschrieben und seither kontinuierlich weiterentwickelt. Mittlerweile haben diverse Studentinnen und Doktoranden den Stil erfolgreich eingesetzt, ich selbst habe biblatex-fiwi für zwei Bücher<sup>1</sup> benutzt – der Stil ist also definitiv praxiserprobt.

Es handelt sich bei biblatex-fiwi nicht um die Implementierung eines definierten Standards, sondern um einen Zitierstil, der für verschiedene geisteswissenschaftliche Disziplinen geeignet sein sollte. Dabei wird dem Zitieren von Filmen und Fernsehserien besonderes Augenmerk geschenkt. Zudem liegt ein Fokus auf vertrackten Fällen, zB. Artikel in Sammelbänden innerhalb eines mehrbändigen Werks mit vielen Mitwirkenden.

<sup>1</sup> Spiegel, Simon: *Die Konstitution des Wunderbaren*. *Zu einer Poetik des Science-Fiction-Films* (= Zürcher Filmstudien: 16). Marburg: Schüren, 2007, Spiegel, Simon: *Theoretisch phantastisch*. *Eine Einführung in Tzvetan Todorovs Theorie der phantastischen Literatur* (= AndroSF: 13). Murnau am Staffelsee: p.machinery, 2010.

<span id="page-1-0"></span>Bug-Reports oder Fragen und Anregungen zur Weiterentwicklung des Stils sind stets willkommen. Falls sich jemand, der den Stil erfolgreich einsetzt, erkenntlich zeigen möchte, sei hier auf meine Amazon-Wunschliste<sup>2</sup> verwiesen.

# **1.2 License**

Copyright © 2003–2017 Simon Spiegel. Permission is granted to copy, distribute and/or modify this software under the terms of the LaTeX Project Public License, version 1.3c.<sup>3</sup> This package is author-maintained.

### **1.3 Voraussetzungen**

biblatex-fiwi benötigt biblatex ab Version 3.5. Die Verwendung des BibTeX-Ersatzes  $\text{biber}^4$  in der Version 2.6 oder höher wird dringend empfohlen. Zwar sollten diverse Funktionen auch mit BibTeX funktionieren, ich selber verwende aber seit längerem ausschließlich biber und kann deshalb für nichts garantieren. Da sowohl biber als auch biblatex Bestandteil der TEX-Distributionen T<sub>E</sub>X Live<sup>5</sup> und MiKT<sub>E</sub>X<sup>6</sup> sind, sollten beide den meisten Benutzern ohnehin zur Verfügung stehen.

# **1.4 Zu dieser Anleitung**

Diese Anleitung behandelt nur die spezifischen Anpassungen und Eigenheiten von biblatex-fiwi und ist nicht als allgemeine Einführung in biblatex gedacht. Für Informationen zu biblatex empfehle ich das exzellente biblatex-Manual sowie die deutschsprachige Einführung von Dominik Waßenhoven $^7\!$ .

# **2 Benutzung**

biblatex-fiwi wird wie alle anderen biblatex-Stile aufgerufen:

```
\usepackage[style=fiwi]{biblatex}
```
oder

```
\usepackage[style=fiwi2]{biblatex}
```
Der Stil fiwi2 entspricht der Option yearatbeginning (§ 2.1); hier wird das Erscheinungsjahr unmittelbar nach dem Autor/Herausgeber in Klammern ausgegeben.

# **2.1 Paketoptionen**

biblatex-fiwi unterstützt alle gängigen Lade-Optionen von biblatex, bietet zusätzlich aber noch eigene an. Auch diese werden wie gewohnt aktiviert:

<sup>2</sup> <http://www.amazon.de/registry/wishlist/2HW0Y8SWX4QDU>

<sup>3</sup> <http://www.ctan.org/tex-archive/macros/latex/base/lppl.txt>

<sup>4</sup> <http://biblatex-biber.sourceforge.net/>

<sup>5</sup> <http://www.tug.org/texlive>

<sup>6</sup> <http://www.miktex.org>

<sup>7</sup> <http://biblatex.dominik-wassenhoven.de/dtk.shtml>

```
\usepackage[bibstyle=fiwi,citestyle=fiwi,dashed=true]{
  ,→ biblatex}
```
actor=true, false default: false

Aktiviert die Ausgabe der Schauspieler im Feld actor bei Filmen (§ [4.2\)](#page-13-0).

citefilm=normal, country, full, complete default: normal

Mit dieser Option wird die Ausgabe von Filmen bei Zitaten im Text definiert. Dies betrifft nur das Aussehen bei der Ernstnennung respektive den Befehl \citefullfilm(§ [3.1\)](#page-10-0). Die Kurzform citefilmentspricht citefilm=normal.

- normal Im Normalfall wird der volle Filmtitel und das Jahr der Veröffentlichung in Klammern ausgegeben; zB. 2001: A SPACE ODYSSEY (1968).
- country Gibt den Filmtitel sowie in Klammern das Produktionsland und das Jahr der Veröffentlichung aus; zB. 2001: A SPACE ODYSSEY (GB/USA 1968).
- full Gibt den Filmtitel sowie in Klammern den Regisseur, das Produktionsland und das Jahr der Veröffentlichung aus; zB. [2001: A](#page-35-0) [Space Odyssey](#page-35-0) (Stanley Kubrick, GB/USA 1968).
- complete Gibt den Filmtitel sowie in Klammern den deutschen Verleihtitel, Produktionsland und das Jahr der Veröffentlichung aus; zB. [2001: A Space Odyssey](#page-35-0) 1968 (2001: Odyssee im Weltraum, Stanley Kubrick, GB/USA 1968).

titleindex=true, subitem, both default: false

Mit dieser Option wird beim Zitieren mit \citetitle der Titel des Werks indexiert. Diese Option setzt voraus, dass indexing auf cite gesetzt ist, was bei biblatex-fiwi aber ohnehin standardmäßig der Fall ist.

- true Im Normalfall wird, falls vorhanden, indextitle indexiert, andernfalls title.
- subitem In dieser Variante wird der Werktitel im Index unter dem Titel des Autors geführt; dies entspricht einem Index-Eintrag in der Form von \index{index{Autor!Werk}}. Hat ein Werk mehr als einen Autoren, wird der Titel unter jedem Namen geführt.
- both In dieser Variante wird wie bei subitem der Werktitel im Index unter dem Titel des Autors geführt; zusätzlich wird ein Index-Eintrag unter dem Titel des Werkes erstellt, der auf den Autoren verweist. Dies entspricht zwei Index-Einträgen in der Form von \index{Autor!Werk} und \index{Werk!see{Autor}}. Hat ein Werk mehr als einen Autoren, wird der Titel unter jedem Namen geführt; der Werktitel verweist aber nur auf den ersten Autor.

Mit dieser Option wird beim Zitieren von Filmen mit \filmcite der Titel der Filmtitel indexiert. Diese Option setzt voraus, dass indexing auf cite gesetzt ist, was bei biblatex-fiwi aber ohnehin standardmäßig der Fall ist.

- true Im Normalfall wird, falls vorhanden, indextitle indexiert, andernfalls title; werden zwei Filme mit identischem Titel indexiert, wird zur Unterscheidung zusätzlich das Jahr in Klammern ausgegeben.
- complete Ist filmindex auf complete gesetzt, werden die komplette filmographische Angaben ausgegeben, wie sie mit \printbibliography erscheinen würden. Damit kann auf eine eigenständige Filmographie verzichtet werden.

Siehe zum Indexieren von Filmen auch § [4.7.](#page-18-0)

```
splitfilmindex=true, false default: false
```
Mit Paketen wie <code>imakeidx $^8$ resp.</code> splitidx (ist Teil von <code>koma-script $^9$ )</code> ist es möglich, mehrere Indizes in einem Dokument zu setzen, z. B. einen für Literatur und einen für Filme. biblatex-fiwi bietet die Möglichkeit, Filmtitel automatisch in ein separates Index-File zu schreiben, so dass am Ende ein eigener Filmindex erzeugt werden. Ist diese Option aktiviert, werden Filmtitel mit dem Befehl \index[film] zitiert und in ein entsprechendes .idx-File geschrieben. Um diese Funktion zu nutzen, muss filmindex aktiviert und eines der genannten Pakete geladen werden; zudem müssen die passenden Indizes mit \makeindex erzeugt werden. Der entsprechende Code sieht so aus:

```
…
\ExecuteBibliographyOptions{filmindex=true}
\ExecuteBibliographyOptions{splitfilmindex=true}…
\usepackage{imakeidx}
\makeindex[...]
\makeindex[name=film, ...]
...
\begin{document}
...
\printindex
\printindex[film]
\end{document}
```
Siehe zum Indexieren von Filmen auch § [4.7.](#page-18-0)

#### citeprefix=true, false default: true

Das korrekte Schreiben und Sortieren von Nachnamen mit Zusätzen wie ›von‹ oder ›van‹ ist eine Wissenschaft für sich. Im Deutschen gilt grundsätzlich folgende Regel: Ein Name wie »Ursula von Keitz« muss in der Bibliographie als »Keitz,

<sup>8</sup> <http://ctan.org/pkg/imakeidx>

<sup>9</sup> <http://ctan.org/pkg/koma-script>

Ursula von« erscheinen. Dies gilt aber nicht für Namen in anderen Sprachen; im Prinzip müssen hier jeweils die Regeln der Sprache des Herkunftslandes befolgt werden. Und streng genommen gibt es auch einen Unterschied zwischen der Deutschen »Ursula von Keitz« und dem Schweizer »Peter von Matt«. Im ersten Fall handelt es sich ursprünglich um einen Adelstitel, im zweiten Fall um einen Flurnamen, der eigentlich als »von Matt, Peter« in der Bibliographie stehen müsste.

biblatex-fiwi aktiviert setzt die biblatex-Option standardmäßig auf true. Steht unter name einfach von Keitz, Ursula, dann erfolgt die Ausgabe somit als »von Keitz, Ursula« und wird unter »von« einsortiert. Möchte man diese Ausgabe aber eine Einsortierung unter »Keitz«, dann müsste ein entsprechender Eintrag in das sortkey-Feld.

Setzt man dagegen in das Feld options den Eintrag useprefix=false, dann lautet die Ausgabe »Keitz, Ursula von« und wird unter »Keitz« einsortiert.

Unabhängig von diesem Feld lautet die Ausgabe im Text in jedem Fall standardmäßig »von Keitz« resp. »von Matt«. Für Zitate im Text wird useprefix=false also normalerweise ignoriert. Mit der Option citeprefix kann dies geändert werden, dann steht auch beim Zitat im Text nur noch »Matt« bzw. »Keitz«. Die Kurzform citeprefix entspricht citeprefix=true.

dashed=true, false default: false

Bei aufeinander folgenden identischen Autoren wird in der Bibliographie statt des Namens ein Spiegelstrich (–) gesetzt. Die Kurzform dashed entspricht dashed= true.

# filmruntime=true, false default: false

Bestimmt, ob in der Bibliographie bei Filmen die in duration resp. pagetotal angegebene Laufzeit angegeben wird (vgl. § [4.2\)](#page-13-0). Die Kurzform filmruntime entspricht filmruntime=true.

# ibidpage=true, false default: false

Steuert wie »ebd.« bei aufeinander folgenden Verweisen gehandhabt wird. Ist \ibidpage auf true gesetzt, wird bei identischem Autor, Titel und Seitenzahl nur »ebd.«, ausgegeben. Bei false wird in jedem Fall die Seitenzahl ausgegeben.

ignoreforeword=true, false, cite, bib, both default: false

Bestimmt, ob der Inhalt von foreword ausgegeben wird oder nicht.

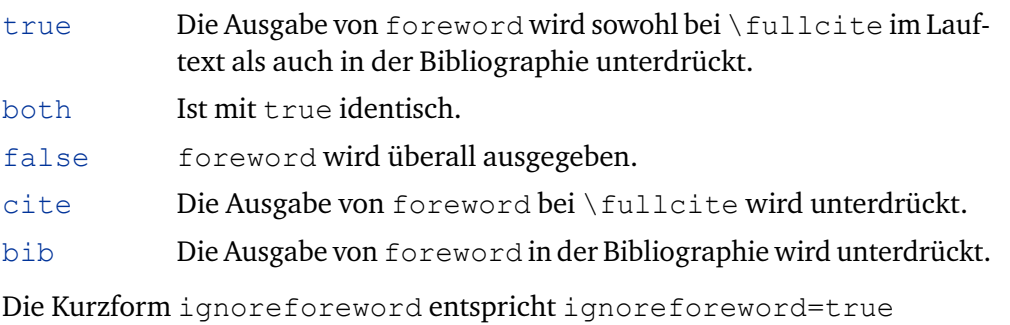

Diese Option kann innerhalb eines Dokuments mit den Befehlen \ignoreforewordtrue und \ignoreforewordfalse gesteuert werden.

Bestimmt, ob der Inhalt von afterword ausgegeben wird oder nicht.

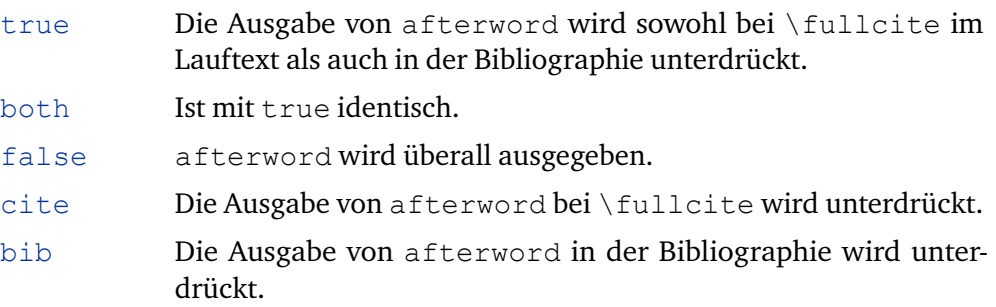

Die Kurzform ignoreafterword entspricht ignoreafterword=true

Diese Option kann innerhalb eines Dokuments mit den Befehlen \ignoreafterwordtrue und \ignoreafterwordfalse gesteuert werden.

ignoreintroduction=true, false, cite, bib, both default: false

Bestimmt, ob der Inhalt von introduction ausgegeben wird oder nicht.

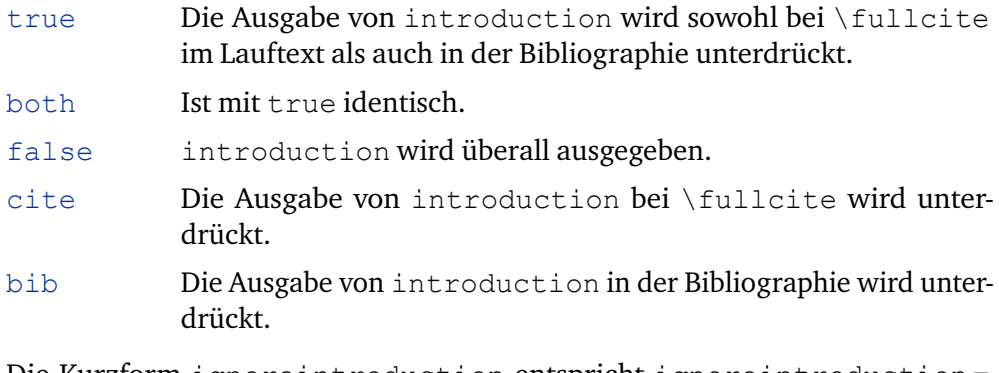

Die Kurzform ignoreintroduction entspricht ignoreintroduction = true

Diese Option kann innerhalb eines Dokuments mit den Befehlen \ignoreintroductiontrue und \ignoreintroductionfalse gesteuert werden.

ignoreaddendum=true, false, cite, bib, both default: false

Bestimmt, ob der Inhalt von addendum ausgegeben wird oder nicht.

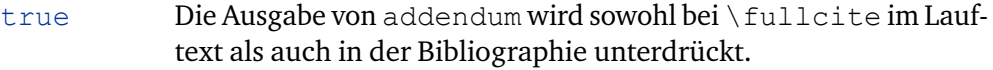

- both Ist mit true identisch.
- false addendum wird überall ausgegeben.
- cite Die Ausgabe von addendum bei \fullcite wird unterdrückt.
- bib Die Ausgabe von addendum in der Bibliographie wird unterdrückt.

Die Kurzform ignoreaddendum entspricht ignoreaddendum=true

Diese Option kann innerhalb eines Dokuments mit den Befehlen \ignoreaddendumtrue und \ignoreaddendumfalse gesteuert werden.

Kombination der vorhergehenden Befehle, der bestimmt, ob der Inhalt von foreword, afterword, introduction und addendum ausgegeben wird oder nicht. Die Kurzform ignoreparatext entspricht ignoreparatext= true

#### ignorearticle=true, false default: true

biber bietet die Möglichkeit, Teile eines Felds beim Sortieren zu ignorieren. Mit ignorearticle werden die gängigen Artikel bei den Feldern title und maintitle ignoriert  $(§ 4.6)$  $(§ 4.6)$ . Die Kurzform ignorearticle entspricht ignorearticle=true.

```
isbn=true, false default: false
```
Aktiviert die Ausgabe der Felder isbn/issn/isrn/isan.

```
compactcite=true, false default: false
```
Wenn mit einem \cite- resp. \parencite-Befehl zwei Werke des gleichen Autors zitiert werden, so geschieht das normalerweise in Form von »Autor Jahr, Autor Jahr«. Ist diese Option aktiviert, werden die beiden Verweise als »Autor Jahr und Jahr« zusammengezogen, z. B. »Müller 1997 und 1998«. Die Funktion hat allerdings einen Haken: Standardmäßig ist ›und‹ als Verbindung zwischen den beiden Jahreszahlen definiert. Da biblatex nicht unterscheiden kann, ob mehr als zwei Quellen des gleichen Autors zitiert werden, würde ein Beispiel mit drei Quellen des gleichen Autors so aussehen: »Müller 1997 und 1998 und 1999«. Das verbindende Partikel, normalerweise ›und‹, wird in \compcitedelim definiert.

#### mergedate=maximum, compact, basic, minimum, true (=basic), false default: true

Bestimmt, wie kompakt die Datumsangabe in der Bibliographie ausfällt. Dies betrifft den Stil fiwi2 resp. die Option yearatbeginning. Die Darstellungsweise weicht etwas von der mergedate-Option des Standard-Stils authoryear ab.

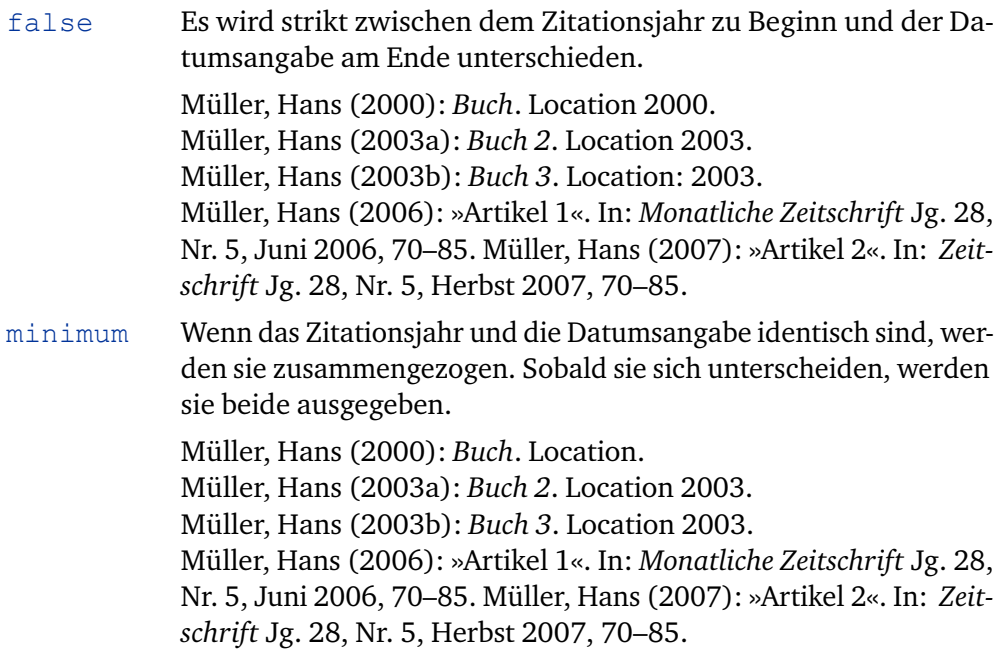

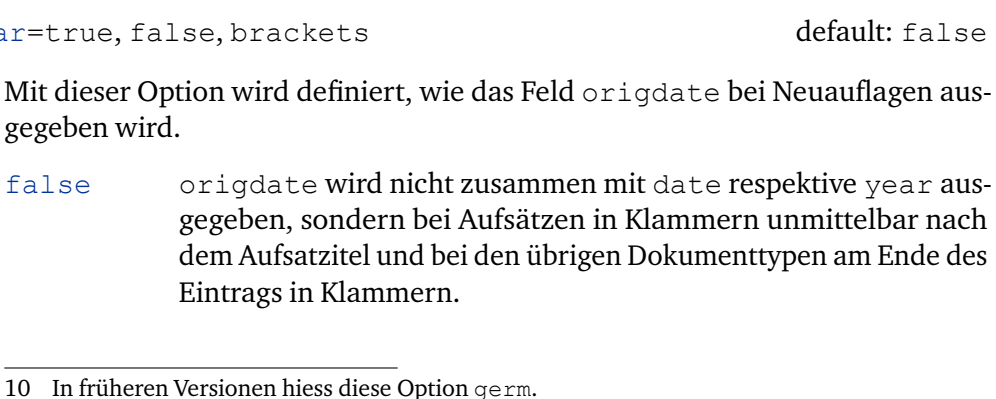

8

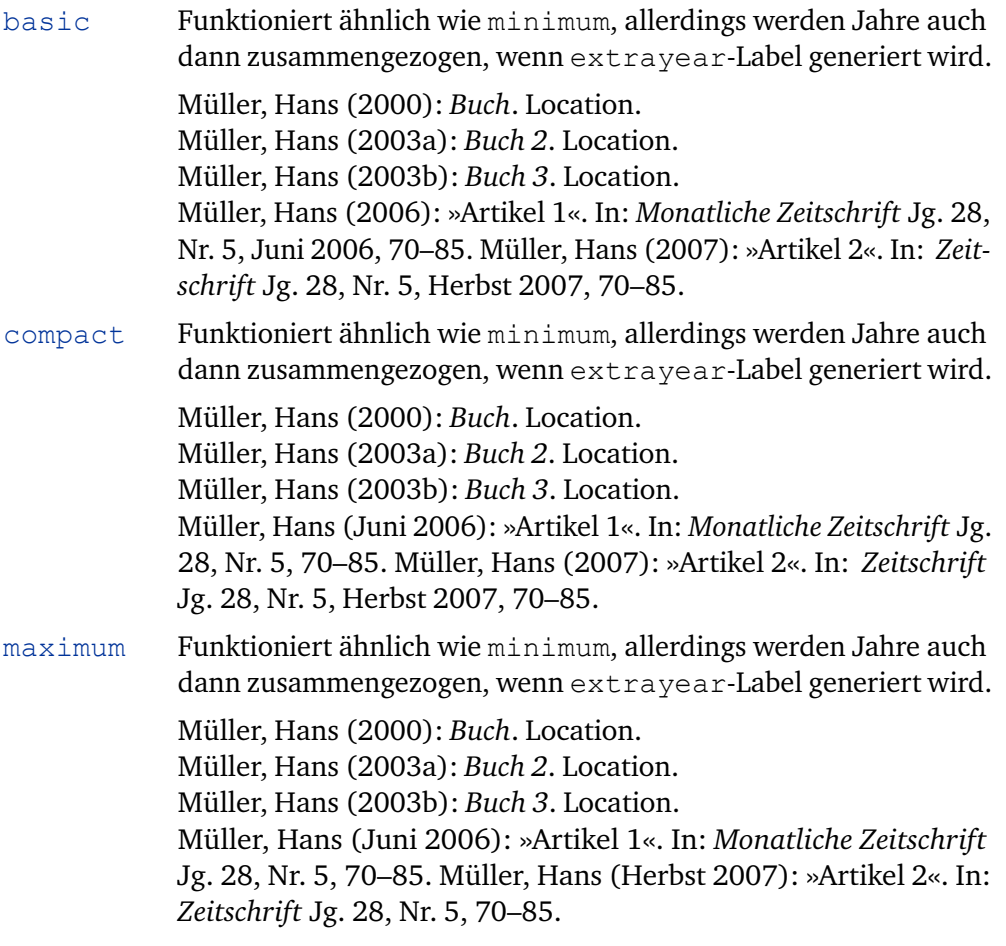

Die Kurzform mergedate entspricht mergedate=true

# parensvolume=true, false default: false

Setzt den Inhalte des Felds volume in Klammern.

translatedas=true, false default: false

Aktiviert die Ausgabe der deutschen Übersetzung am Ende des Eintrags, siehe dazu § [5.2.](#page-22-0) Die Kurzform translatedas entspricht translatedas=true.<sup>10</sup>

# origyearsuperscript=true, false

default: false

Ist diese Option aktiviert, wird bei Neuauflagen vor origdate immer eine hochgestellte <sup>1</sup> ausgegeben. Ansonsten geschieht dies nur bei Büchern.

```
origyearwithyear=true, false, brackets default: false
```
gegeben wird.

true origdate wird unmittelbar nach date respektive year ausgegeben; die beiden Felder sind durch einen Schrägstrich getrennt.

brackets origdate wird ebenfalls unmittelbar nach date respektive year ausgegeben, steht aber in eckigen Klammern.

Die verschiedenen Varianten von origyearwithyear und origyearsuperscript lassen sich frei kombinieren.

origyearwithyear hat nur einen Einfluss auf die Darstellung von Neuauflagen und auf Übersetzungen; wenn das Feld origtitle existiert, wird oridate weiterhin mit den Angaben zum Original ausgegeben.

origcite=true, false, superscript default: false

Analog zu den Optionen origyearsuperscript und origyearwithyear kann origyear auch bei der Quellenangabe im Lauftext angegeben werden. Ist diese Option auf true gesetzt, wird das Jahr der Erstveröffentlichung in eckigen Klammern ausgegeben, mit superscript wird zusätzlich eine hochgestellte  $<sup>1</sup>$ </sup> gesetzt.

# partofcited=true, false default: false

Mit den crossref- und xref-Feldern können in biblatex Kinder- und Elterneinträge miteinander verknüpft werden; in der Regel sind dies Aufsätze und die entsprechenden Sammelbände. Die partofcited-Option sorgt dafür, dass bei der Ausgabe des Kindereintrages nicht die ganzen Angaben des Sammelbandes, sondern nur ein Verweis auf diesen ausgegeben wird; siehe dazu § [5.4.](#page-24-0) Die Kurzform partofcited entspricht partofcited=true.

pages=true, false, cite, bib, both default: false

Diese Option steuert, ob bei vor die Seitenzahlen ›S. ‹ vorangestellt wird. Dabei können die Ausgabe im Lauftext und in der Bibliographie getrennt definiert werden. Mögliche Optionen sind:

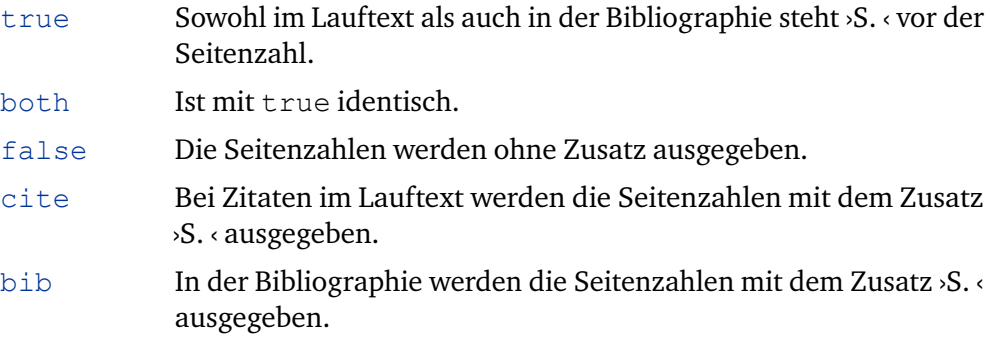

### publisher=true, false default: false

Bestimmt, ob in der Bibliographie der Verlag – respektive bei Übersetzungen der Verlag des Originals – ausgegeben wird. Die Kurzform publisher entspricht publisher=true.

Diese Option kann innerhalb eines Dokuments mit den Befehlen \ignorepublishertrue und \ignorepublisherfalse gesteuert werden. Zusätzlich gibt es noch die Befehle \ignoreaddresstrue und \ignoreaddressfalse respektive \ignorelocationtrue und \ignorelocationfalse, die die Ausgabe des Verlagortes steuern.

#### script=true, false default: false

Aktiviert die Ausgabe der Drehbuchautoren im Feld scriptwriter resp. editor bei Filmen (§ [4.2\)](#page-13-0).

#### series=true, false default: false

Bestimmt, ob in der Bibliographie die Reihe, in der der zitierte Titel erschienenen ist, ausgegeben wird. Die Kurzform publisher entspricht publisher=true.

#### directoreplace=true, false default: false

Normalerweise wird bei Filmen, bei denen kein Regisseur angegeben ist, der Bibstring notavailable, also ›[[K. A.]]‹ ausgegeben. Ist diese Option gesetzt, wird stattdessen der Inhalt des Felds production angezeigt. Die Kurzform directoreplace entspricht directoreplace=true.

#### yearatbeginning=true, false default: false

Während im Normalfall das Jahr am Ende des Eintrags ausgegeben wird, steht es mit der aktivierten Option yearatbeginning nach dem Autor/Herausgeber zu Beginn in Klammern. Diese Option entspricht dem Aufruf des Stils fiwi2 (§ [2\)](#page-1-0). Die Kurzform yearatbeginning entspricht yearatbeginning=true.

#### xindy=true, false default: false

Standardmäßig aktiviert biblatex-fiwi die Option indexing=cite, das heißt, biblatex schreibt bei allen \cite-Befehlen einen Index-Eintrag in die .idx-Datei. Dieser Eintrag hat normalerweise folgende Form

\indexentry{Index-Eintrag@Index-Eintrag}{Seitenzahl}.

Der zweite Teil des Eintrags nach dem @-Zeichen zeigt dem Programm makeindex an, wie der Eintrag sortiert werden muss und kann bei Bedarf über das Feld indextitle definiert werden (ist indextitle nicht definiert, wird title verwendet). Das weitaus mächtigere Index-Programm  $x$ ind $y^{11}$  ermöglicht viel komplexere Sortiervorgänge und benötigt den zweiten Teil des Index-Eintrags nicht – im Gegenteil: Der so genannte Actual-Operator @ macht die Verarbeitung mit xindy viel aufwendiger. Die Option xindy unterbindet deshalb, dass der zweite Teil ausgegeben wird; der Eintrag in die . i dx-Datei sieht dann folgendermaßen aus:

```
\indexentry{Index-Eintrag}{Seitenzahl}.
```
In diesem Fall hat das Feld indexsorttitle auch keinen Einfluss auf den Index-Eintrag. Die Kurzform xindy entspricht xindy=true.

Beim Zitieren eines Films mittels \citefilm wird der Titel des Films und nicht der Name des Regisseurs indexiert. Wie beim \citefilm-Befehl überprüft biblatex-fiwi dabei, ob innerhalb des Dokuments mehrere Filme mit gleichen Titels zitiert werden. Ist dies der Fall, wird zur Unterscheidung automatisch das Jahr im Index angegeben (siehe zum Indexieren von Filmen § [4.7\)](#page-18-0).

In jedem Fall muss die Index-Erzeugung mittels eines Paket wie makedidx oder imakedidx sowie dem Befehl \makeindex aktiviert werden.

<sup>11</sup> <http://xindy.sourceforge.net/>

# <span id="page-10-0"></span>**3 Befehle**

# **3.1 Zitierbefehle**

biblatex-fiwi unterstützt alle gängigen biblatex-Befehle. Auch die \footcite-Befehle sollten grundsätzlich funktionieren. Da es sich bei biblatex-fiwi aber um ein Format für Zitate im Lauftext handelt, ist deren Einsatz wenig sinnvoll und wird von mir auch nicht getestet.

\inparencite[ $\langle$ *prenote*}][ $\langle$ *postnote*}]{ $\langle$ *key*}}

Neben den normalen biblatex-Befehlen unterstützt biblatexf-fiwi den durch den biblatex-luh-ipw-Stil<sup>12</sup> eingeführten \inparencite-Befehl. Dieser ähnelt dem Befehl \parencite, erlaubt aber Zitatangaben im Fließtext nach dem Schema »Wie [Lavery](#page-35-0) [\(2008:](#page-35-0) 28) erläutert«. inparencite entspricht im Wesentlichen dem natbib-Befehl \citet, der durch die natbib-Option aktiviert werden kann. Im Gegensatz zu diesem und den meisten anderen Zitierbefehlen wird bei \inparencite eine Zitatwiederholung nie durch »ebd.« ersetzt.

Neben den Standardbefehlen bietet biblatex-fiwi zudem noch spezielle Befehle für die Dokumenttypen @movie, @video und @misc (siehe § [4\)](#page-11-0):

#### $\left\langle \text{citerim}\right\rangle$

Zum Zitieren von Filmen. Die Form des Zitates hängt von der Option citefilm ab (§ [2.1\)](#page-1-0). Im Normalfall werden der volle Titel und das Jahr ausgegeben, zB.: [Barry Lyndon](#page-35-0) (1975). Bei allen weiteren Nennungen wird nur das Feld shorttitle (falls vorhanden) resp. title ausgegeben, zB: BARRY LYNDON. Existieren zwei Filme mit dem gleichen Titel, wird auch bei späteren Nennungen des Films das Jahr in Klammern ausgegeben, so dass der Film eindeutig identifiziert werden kann (das Gleiche geschieht auch beim Index-Eintrag).

# \citefullfilm{ $\langle key \rangle$ }

Gibt immer die kompletten Angaben zum Film aus, auch wenn der Film bereits zitiert wurde, die Form der Ausgabe hängt von der Option citefilm ab.

#### $\langle citecfilm{}_{\langle}$

Gibt – unabhängig von der Option fullcitefilm – den vollen Filmtitel sowie Produktionsland und -jahr aus; zB.: BARRY LYNDON [\(GB/USA 1975\).](#page-35-0)

### **3.2 Weitere Befehle**

 $\left\langle \text{film}\right\rangle$   $\left\langle \text{text}\right\rangle$ 

Dieser Befehl markiert Filmtitel und ist standardmäßig auf \textsc, also auf Kapitälchen, eingestellt.

<sup>12</sup> [http://www.tex.ac.uk/ctan/macros/latex/exptl/biblatex-contrib/](http://www.tex.ac.uk/ctan/macros/latex/exptl/biblatex-contrib/biblatex-luh-ipw/) [biblatex-luh-ipw/](http://www.tex.ac.uk/ctan/macros/latex/exptl/biblatex-contrib/biblatex-luh-ipw/)

# <span id="page-11-0"></span>**4 Unterstütze Dokumenttypen**

biblatex unterstützt eine Fülle von Dokumenttypen, von denen man – je nach Wissenschaftsgebiet – in der Praxis allerdings nur einen Bruchteil tatsächlich einsetzt. biblatex-fiwi bietet nur für Dokumenttypen, die im geisteswissenschaftlichen Bereich relevant sind, spezifische Anpassungen. Alle nicht unterstützen Typen sind mir in der Praxis bislang nicht begegnet; bei Bedarf können in späteren Versionen aber weitere Dokumenttypen hinzukommen.

In der folgenden Liste sind die Dokumenttypen, für die biblatex-fiwi spezielle Anpassungen mitbringt, aufgeführt und allfällige Besonderheiten beschrieben. Typen, die nicht in der Liste stehen, können dennoch eingesetzt werden – biblatex-fiwi bietet für sie einfach keine besonderen Anpassungen.

article Entspricht dem normalen biblatex-Typ. Besonderes Augenmerk liegt auf Kombinationen von volume, number, issue und issuetitle.

#### periodical Entspricht dem normalen biblatex-Typ.

- book Entspricht dem normalen biblatex-Typ. Besonderes Augenmerk liegt auf mehrbändigen Werken mit title, maintitle, parttitle u.a. sowie auf Kombinationen von Autoren, Herausgeber nund Bearbeitern.
- incollection/inbook Die Unterscheidung dieser beiden Typen hat mir nie eingeleuchtet. Zumindest ist mir bislang noch kein Fall begegnet, bei dem sie mir sinnvoll erschienen wäre. Deshalb werden die beiden Dokumenttypen von biblatex-fiwi gleich behandelt.
	- online Entspricht dem normalen biblatex-Typ.
- movie, video,misc Diese drei Typen werden alle für Filme verwendet, wobei @movie und @video gleich behandelt werden sollten; @misc ist eher ein historisches Überbleibsel. Die Standardfelder haben bei diesen Dokumenttypen eine leicht andere Bedeutung als normal (siehe dazu  $\S$  [4.2](#page-13-0) und  $\S$  [3.1\)](#page-10-0).
	- thesis Entspricht dem normalen biblatex-Typ.
	- phdthesis Entspricht dem normalen biblatex-Typ.
- collection, reference Diese beiden Typen sind für Nachschlagewerke gedacht. In der Bibliographie wird zuerst der Name des Buches ausgegeben und anschließend die Autoren oder Herausgeber. Die Sortierung erfolgt anhand des Titels.
	- review Dieser Typ ist für Rezensionen gedacht. In den Standard-Stilen von biblatex ist @review mit @article identisch, biblatex-fiwi dagegen stellt eine spezielle Anpassung zur Verfügung, bei der die Rezension mit dem Eintrag des rezensierten Werks verknüpft wird. Dabei wird das rezensierte Werk im Feld related angegeben, eine Angabe von title ist fakultativ (§ [5.3\)](#page-24-0).

# **4.1 Zusätzliche Felder**

biblatex stellt eine Reihe von Feldern bereit, um das Erscheinungsjahr der Erstausgabe oder – bei Übersetzungen – das Original anzugeben. In den Standard-Stilen wird nur das origlanguage-Feld unterstützt. biblatex-fiwi dagegen nutzt alle orig\*-Felder; siehe dazu auch die Beispiele in § [8](#page-28-0) (Alternativ kann hierfür auch der related-Mechanismus eingesetzt werden § [5.1\)](#page-21-0). Ausserdem wird nameaddon unterstützt.

#### origdate field (date)

Das Datum – normalerweise nur das Jahr – der Erstveröffentlichung respektive des Originals im Falle einer Übersetzung. Bei Aufsätzen, bei denen es sich nicht um Übersetzungen handelt, wird dieses Datum unmittelbar nach  $\text{title}$  in Klammern ausgegeben, bei Büchern, die keine Übersetzungen sind, dagegen am Ende des Eintrags in Klammern mit einer hochgestellten  $^1.$  Handelt es sich um eine Übersetzung – ist der origtitle angegeben – erfolgt die Ausgabe zusammen mit den Angaben zum Original ebenfalls am Ende des Eintrags in Klammern.

#### origlanguage field (key)

Die Sprache des Originals. Normalerweise wird dieses Feld gemeinsam mit translator, origtitle, origdate und origlocation angegeben, keine dieser Angaben ist aber zwingend nötig.

origtitle field (literal)

Bei Übersetzungen der Titel des Originals. Wenn dieses Feld leer ist, werden auch origlocation und origpublisher nicht angegeben und origyear nur mit einer hochgestellten  $^1$ .

origlocation list (literal)

Bei Übersetzungen der Publikationsort des Originals. Wird nur ausgegeben, wenn origtitle nicht leer ist.

origpublisher list (literal)

Bei Übersetzungen der Verlag des Originals. Wie publisher wird die Ausgabe über die Option publisher gesteuert (§ [2.1\)](#page-1-0). Wird nur ausgegeben, wenn origtitle nicht leer ist.

nameaddon field (literal)

Diente ursprünglich zur Angabe von Pseudonymen bei Autoren und Herausgebern; dabei wird Inhalt dieses Feldes unverändert unmittelbar nach dem Namen in eckigen Klammern ausgegeben. Mit der Möglichkeit, für jeden Namen gesondert ein Pseudonym anzugeben (§ [6\)](#page-25-0), dürfte dieses Feld nicht mehr allzu wichtig sein. Im Gegensatz zur Pseudonymfunktion bezieht sich nameaddon nicht auf einen bestimmten Namen, sondern auf das jeweilige Feld als Ganzes.

#### parttitle field (literal)

Dient für den – zugegebenermaßen nicht sehr häufigen – Fall eines Bandes eines mehrbändigen Werks, das innerhalb einer Werkausgabe o. ä. erscheint.

```
@book{Cassirer.E:2010c,
        Author = {Cassirer, Ernst},
        Editora = {Clemens, Julia},
        Editoratype = {redactor},
        Location = {Hamburg},
        Maintitle = {Gesammelte Werke},
        Number = {609},
        Origdate = {1929},
        Part = \{3\},
```

```
Parttitle = {Phänomenologie der Erkenntnis},
Publisher = {Meiner},
Series = {Philosophische Bibliothek},
Title = {Philosophie der symbolischen Formen},
Volume = {13},
Year = \{2010\}}
```
Cassirer, Ernst: *Gesammelte Werke*. Bd. 13: *Philosophie der symbolischen Formen*. Teil 3: *Phänomenologie der Erkenntnis*. Bearb. von Julia Clemens (= Philosophische Bibliothek: 609). Hamburg: Meiner, 2010/1929

**Achtung**: parttitle ist ein Zusatz von biblatex-fiwi, der von keinem anderen Stil unterstützt wird.

# **4.2 Filme**

Filme werden mit den \citefilm-Befehlen zitiert (siehe § [3.1\)](#page-10-0). Da BibTeX ursprünglich nicht für audiovisuelle Medien vorgesehen war, fehlen in den Standardtypen spezielle Felder. Bei biblatex-fiwi kamen hierfür zu Beginn Standardfelder wie author oder pagetotal zum Einsatz, mittlerweile gibt es aber spezielle Felder mit passenden Namen. In der Funktionalität unterscheiden sich die Felder nicht; zu beachten ist einzig, dass Felder wie director oder scriptwriter spezifisch für biblatex-fiwi sind, andere biblatex-Stile können mit ihnen somit nichts anfangen. Da aber ohnehin kaum ein anderer Stil das Zitieren von audiovisuellen Medien so umfassend unterstützt, spielt das auch keine große Rolle.

director, author list (name)

Der Regisseur des Films.

```
filmmakertype field (literal)
```
Es kommt manchmal vor, dass ein Film keinen identifizierbaren Regisseur hat und man stattdeßen den Produzenten, Kameramann, Drehbuchautor o. ä. ausgeben will – dafür ist filmmakertype gedacht. Der Inhalt dieses Feldes wird in eckigen Klammern anschließend unmittelbar nach director ausgegeben (der ›Macher‹ des Films wird also nach wie vor mit director angegeben, filmmakertype macht aber deutlich, dass es nicht der Regisseur ist.

scriptwriter, editor list (name)

Der/die Drehbuchautor(en) des Films, wird nur ausgegeben, wenn script aktiviert ist (vgl. § [2.1\)](#page-1-0).

actor list (name)

Die Darsteller des Films, wird nur ausgegeben, wenn actor aktiviert ist (vgl.  $§ 2.1$ ).

production list (literal)

Die Produktionsfirma; wird nur ausgegeben, wenn director nicht definiert und directoreplace aktiviert ist (vgl. § [2.1\)](#page-1-0).

<span id="page-14-0"></span>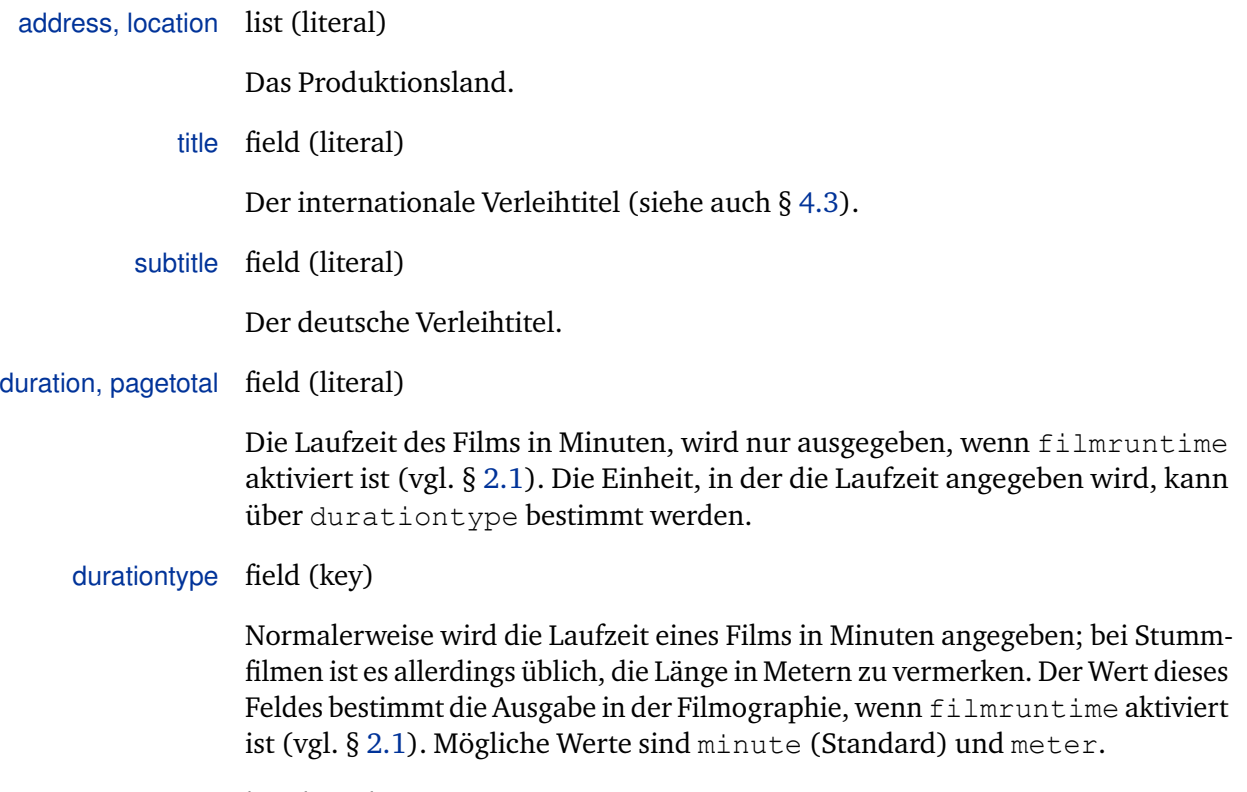

note list (literal)

Angaben zur zitierten DVD o.ä.; wird, falls vorhanden, unverändert am Ende des Eintrags in Klammern ausgegeben.

### **4.3 Alternative Filmtitel**

Für Filme, die zwei gebräuchliche internationale Verleihtitel haben, gibt es das Feld alternattitle. Ist dieses Feld vorhanden , wird es in der Filmographie sowie bei der ersten Nennung im Text automatisch ausgegeben. Ist xindy aktiviert, wird zudem ein Index-Eintrag für alternatetitle erstellt, der auf title verweist.

Falls der alternative Verleihtitel in einem Alphabet ausgegeben werden soll, das von der Hauptschrift des Dokuments nicht unterstützt wird (z.B. Kyrillisch oder Griechisch), kann dieses im Feld alternattitlescript angegeben werden. Ist dieses Feld vorhanden, steht automatisch das Makro altscript: /*alternatetitlescript*/-font zur Verfügung. Dieses wird bei der Ausgabe von alternattitle ausgeführt und kann entsprechend so definiert werden, dass eine passende Schrift geladen wird.

```
@movie{Protazanov.Y:1924,
        Address = \{SU\},
        Alternatetitle = Аэлита,
        Alternatetitlescript = {cyrillic},
        Author = {Protazanov, Yakov},
        Read = {Yes},Title = {Aelita},
        Year = {1924}
```

```
@movie{Protazanov.Y:1924,
       Address = \{SU\},
        Alternatetitle = Аэлита{},
        Alternatetitlescript = {cyrillic},
        Author = {Protazanov, Yakov},
        Read = {Yes},Title = {Aelita},
        Year = {1924}}
```
In diesem Beispiel steht das Makro altscript:cyrillic-font bereit,<sup>13</sup> das in LuaTeX z.B. folgendermaßen definieren kann (der Befehl \newbibmacro\* ist Teil vonbiblatex und kann somit erst nach dem Laden des Pakets verwendet werden):

```
\newbibmacro*{altscript:cyrillic-font}[1]%
{\newfontfamily\cyrfont[]{Linux Libertine}{\cyrfont{
  ,→ \textsc{#1}}}}
```
Das Ergebnis sieht dann wie folgt aus: АєLITA/Аэлита (1924).

#### **4.4 Serien**

biblatex-fiwi stellt sowohl Zitierstile für Filme als auch für Fernsehserien bereit; bei Fernsehserien werden zwei Varianten unterschieden:

#### **Zitieren einer einzelnen Folge**

In diesem Fall bleibt die Bedeutung der bisherigen Felder gleich; es kommen allerdings neue hinzu:

maintitle field (literal)

Der Titel der Serie; für den Titel der zitierten Folge wird title verwendet.

volume field (literal)

Die Staffel der zitierten Folge.

volume field (number)

Die Nummer der zitierten Folge innerhalb der Staffel.

```
@movie{Reardon.J:1994a,
        Author = {Recandon, Jim},Location = \{USA\},
        Maintitle = {The Simposons},
        Number = {6},
        Rating = {5},
```
13 Das in dem Beispiel bei die geschweiften Klammern fehlen, liegt daran, dass ich es noch nicht geschafft habe, die für diese Dokumentation verwendete Dokumentklasse vollständig mit nichtlateinischen Schriften zum Laufen zu bringen.

```
Title = {Treehouse of Horror V},
Volume = {6},
Year = {1994}
```
<span id="page-16-0"></span>The Simpsons. Staffel 6, Folge 6: Treehouse of Horror V. Jim Reardon, USA 1994.

Um Fernsehserien innerhalb des Textes zu zitieren, gibt es zwei verschiedene Befehle: Mit \citefilm wird der Titel der Serie (also maintitle), die Angaben zu Staffel und Folge, sowie der Titel der spezifischen Folge und das Jahr ausgegeben. Bei \citeepisode dagegen werden nur der Titel der Folge (also title) und das Jahr ausgegeben.

### **Zitieren einer ganzen Serie**

Wenn eine ganze Serie und nicht eine einzelne Folge zitiert werden soll, gelten andere Anforderungen; so ist nun der Sender, der die Serie ursprünglich ausgestrahlt hat, oft wichtiger als das Land. Dagegen sind die Regisseure der Sendung weniger wichtig als ihre ›Erfinder‹ . Als Zitierbefehle kommen weiterhin die Befehle \citefilm und \citefullfilm zum Einsatz. Um anzuzeigen, dass es sich bei dem zitierten Film um eine ganze Serie handelt, wird das Feld entrysubtype auf *(serial)* gesetzt. Zudem werden einige bestehende Felder nun anders verwendet.

- entrysubtype Um eine ganze Serie zu zitieren, muss in diesem Feld *(serial)* stehen.
- organization Der Fernsehsender, der die Sendung zuerst ausgestrahlt hat.
	- title Ist entrysubtype auf *(serial)* gesetzt, wird hier der Name der Serie angegeben und nicht der der Folge.
	- author Wird hier für den Schöpfer/Erfinder der Serie verwendet.

```
@movie{Ball.A:2003a,
        Author = {Ball, Alan},Date = \{2003/\}\,,
        Entrysubtype = \{serial\},
        Location = \{USA\},
        Organization = {HBO},
        Title = {True Blood}}
```
True Blood. Alan Ball, USA, HBO 2003– .

#### **4.5 Zitieren von Fernsehsendungen**

Im Gegensatz zum vorangegangen Kapitel geht es hier um das Zitieren einer zu einem bestimmten Zeitpunkt ausgestrahlten Sendung. In der Regel handelt es sich dabei gerade nicht um Filme, Serien o.ä., sondern um die Eigenproduktionen – meist Infomations- oder Live-Sendungen – eines Senders.

Fernsehsendungen wie z. B. Talkshows oder Nachrichtensendungen haben keinen Regisseur im eigentlichen Sinn, dafür aber ein präzises Ausstrahlungsdatum. Statt des Landes wird hier der Fernsehsender angegeben.

<span id="page-17-0"></span>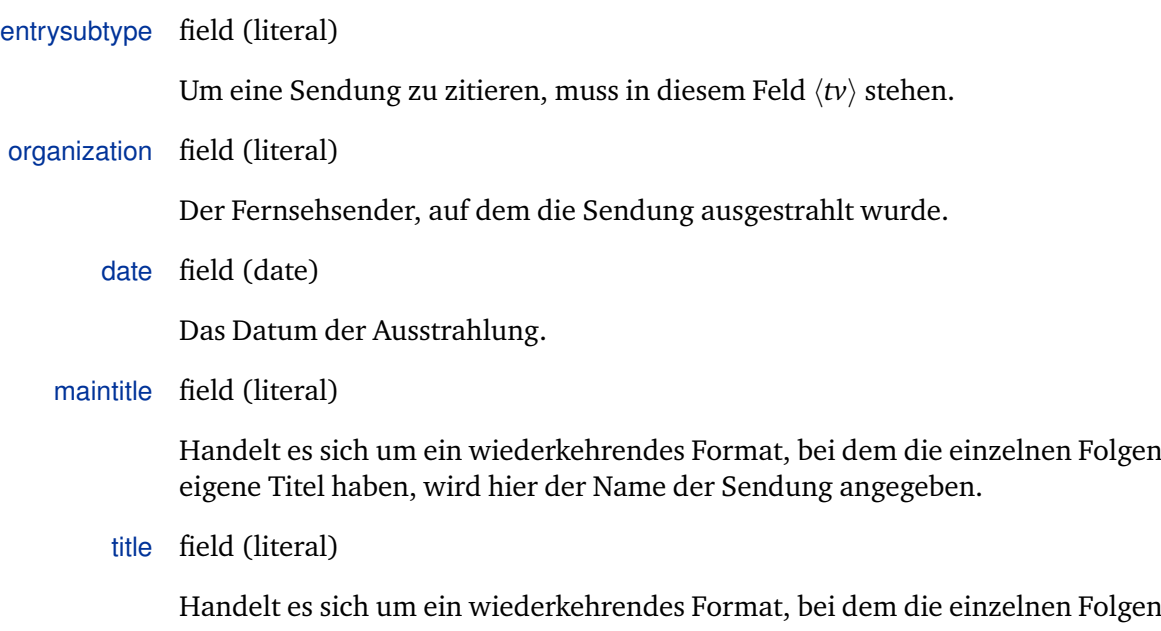

eigene Titel haben, wird hier der Name zitieren Folge angegeben. Tragen die einzelnen Folgen dagegen keinen Namen, bleibt maintitle leer und der Name der Sendung wird mit title angegeben.

```
@movie{Kassensturz:2012-05-12,
        Date = {2012 - 05 - 12},
        Entrysubtype = \{tv\},
        Organization = {SF1},
        Pagetotal = {23},
        Title = {Kassensturz},
        Year = \{2012\}
```
Kassensturz. SF1, 12. Mai 2012.

Auch hier gibt es die Möglichkeit den Titel der Sendung und jenen der spezifischen Folge mit \citefilm zu zitieren oder mittels \citeepisode nur den Titel der gewünschten Folge.

Für den Fall, dass verschiedene Ausgaben einer Sendung zitiert werden, bei der eine einzelne Folge keinen eigenen Titel hat (man danke an Tagesschau, Sportstudio oder dergleichen) wird das Ausstrahlungsdatum der Sendung auch bei Folgezitaten ausgegeben. Werden also zum Beispiel [Kassensturz](#page-35-0) (12. Mai 2012) und [Kassensturz](#page-35-0) (SF1, 12. Juni 2012) zitiert, so so sieht ein Wiederholungszitat folgedermaßen aus: [Kassensturz](#page-35-0) (12. Mai 2012).

### **4.6 Sortieren von Filmen**

Filme werden normalerweise in einer gesonderten Filmographie aufgeführt. Da biblatex die Möglichkeit bietet, mehrere Bibliographien auszugeben, kann auf einfache Weise eine Filmographie erstellt werden:

```
\documentclass{...}
\usepackage{biblatex}
\addbibresource{...}
```

```
\begin{document}
...
\printbibliography[nottype=movie,nottype=video,nottype=
  → misc,heading=subbibliography, title={Literatur}]
\printbibliography[type=movie,type=video,type=misc,
  → heading=subbibliography, title={Filmographie}]
\end{document}
```
Normalerweise werden Filmographien nicht nach dem Namen des Regisseurs, sondern nach dem Titel des Films geordnet. Seit Version 2.0 bietet biblatex die Möglichkeit, das Sortier-Schema nicht nur global, sondern gesondert für jede Bibliographie zu setzen. biblatex-fiwi bietet zusätzlich zu den Standard-Schemata noch das Sortierschema title, das ausschliesslich nach Titeln ordnet:

```
\newrefcontext[sorting=title]
\printbibliography[ype=movie,type=video,type=misc,
  → heading=subbibliography, title={Filmographie}]
```
Bei einzelnen Folgen von Fernsehserien wird zuerst nach maintitle und anschließend nach title sortiert.<sup>14</sup>

Zudem bietet biber die Möglichkeit, beim Sortieren von Filmtiteln die Artikel zu ignorieren, so dass beispielsweise THE GODFATHER unter ›G‹ eingeordnet wird. Standardmäßig werden bei biblatex-fiwi so die gängigen Artikel in den Feldern title und maintitle ignoriert. Mit der Option ignorearticle=false kann diese Funktion deaktiviert werden. Wenn alle Stricke reißen, kann man am Ende immer noch auf die Felder sorttitle respektive sortkey ausweichen.

# **4.7 Indexieren von Filmen**

biblatex-fiwi bietet mit filmindex und splitfilmindex zwei Optionen zum Indexieren von Filmen (§ [2.1\)](#page-1-0). Ist filmindex aktiviert, führt \citefilm zu folgendem Eintrag in das .idx-File:

```
@movie{Kubrick.S:1968,
        Location = \{GB \text{ and } USA\},
        Director = {Kubrick, Stanley},
        Subtitle = {2001: Odyssee im Weltraum},
        Title = \{2001: A Space Odyssey\},
        Year = {1968}}
```

```
\indexentry{2001: A Space Odyssey@\textsc {2001: A
  ,→ Space Odyssey}}{1}
```
Ist filmindex auf complete gesetzt, erzeugt biblatex-fiwi folgenden Eintrag:

<sup>14</sup> In früheren Versionen wurde mittels \DeclareSortExclusion das Sortieren nach Autoren, Herausgebern etc. für @misc,movie und @video generell deaktiviert. Dies ist nun nicht mehr der Fall. Das kann zur Folge haben, dass bestehende Dokumente angepasst werden müssen.

```
\indexentry{2001: A Space Odyssey @ \fullcite {Kubrick.S
   \leftrightarrow :1968}}{1}
```
biblatex-fiwi schreibt also einfach einen \fullcite-Befehl in den Index, entsprechend sieht das Ergebnis aus. Falls nun zwei Filme mit gleichem Titel indexiert werden, wird automaitsch das Jahr in das .idx-File geschrieben:

```
@movie{Siegel.D:1956,
        Location = \{USA\},
        Director = {Siegel, Don},
        Subtitle = {Die Dämonischen},
        Title = {Invasion of the Body Snatchers},
        Year = {1956}}
@movie{Kaufman.P:1978,
        Location = \{USA\},
        Director = {Kaufman, Philip},
        Subtitle = {Die Körperfresser kommen},
        Title = {Invasion of the Body Snatchers},
        Year = {1978}}
```

```
\indexentry{Invasion of the Body Snatchers (1978)@\
  ,→ textsc {Invasion of the Body Snatchers} (1978)
   \leftrightarrow } {1}
\indexentry{Invasion of the Body Snatchers (1956)@\
   ,→ textsc {Invasion of the Body Snatchers} (1956)
   ,→ }{1}
```
Ist filmindex=complete gesetzt, sieht der Eintrag etwas anders aus:

```
\indexentry{Invasion of the Body Snatchers1978 @
   → \fullcite {Kaufman.P:1978}}{1}
\indexentry{Invasion of the Body Snatchers1956 @
  → \fullcite {Siegel.D:1956}}{1}
```
In beiden Fällen ist also sicher gestellt, dass makeindex die Einträge unterscheiden kann.

Die Option xindy sorgt dafür, dass der Actual-Operator @ und der zweite Teil des Eintrags nicht ausgegeben wird. In diesem Fall sieht ein Eintrag folgendermaßen aus:

\indexentry{\textsc {2001: A Space Odyssey}}{1}

Ein Eintrag dieser Form führt bei der Kombination von filmindex=complete und xindy zu falschen Sortierungen; denn in diesem Fall würde nur ein \fullcite-Befehl im .idx-File stehen und xindy hätte keine Möglichkeit, den Filmtitel zu ermitteln. Deshalb ist hier ein bisschen Gebastel nötig. Bei filmindex=complete wird zusätzlich der Filmtitel (resp. indextitle) in das .idx-File geschrieben.

```
\indexentry{\sortentry {2001: A Space Odyssey} \fullcite
      ,→ {Kubrick.S:1968}}{1}
```
<span id="page-20-0"></span>Der Befehl \sortentry ist so definiert, dass sein Inhalt nicht ausgegeben wird. Dieser Teil des Index-Eintrags erscheint also nicht im Index, sondern dient dazu, xindy anzuzeigenden, welcher Teil des Eintrags zum Sortieren gedacht ist. Mit einer Merge-Rule dieser Form kann man dann dafür sorgen, dass der Eintrag richtig sortiert wird:

```
(merge-rule "\\sortentry \{(.*)\}\\fullcite(.*)" "\1" :
  ,→ eregexp :again)
```
Zur Erklärung: Diese Regel sortiert den Eintrag unter dem Inhalt von \sortentry. Da \sortentry nichts anzeigt, erscheint nur der zweite Teil, also das Ergebnis von \fullcite, im Index.

Und hier schließlich noch ein Beispiel für einen Index-Eintrag eines Films, bei dem alternatetitlescript (§ [4.3\)](#page-14-0) definiert ist:

```
@movie{Protazanov.Y:1924,
        Location = \{SU\},
        Alternatetitle = Аэлита,
        Alternatetitlescript = {cyrillic},
        Director = {Protazanov, Yakov},
        Year = {1924}}
```
Ist filmindex=complete gesetzt, sieht der Eintrag etwas anders aus (in der Variante mit filmindex=complete und xindy):

```
\indexentry{\sortentry {Aelita} \fullcite {Protazanov.Y
   \leftrightarrow :1924}}{1}
\indexentry{\usebibmacro *{altscript:cyrillic-font
   \rightarrow Аэлита}{{}}\rmfamily |see{\textsc {Aelita}}}{1}
```
Hier werden zwei Einträge erzeugt. Zum einen Eintrag mit dem vollen Titel, der unter ›Aelita‹ sortiert werden kann, sowie ein zweiter Eintrag mit dem kyrillischen Titel, der auf den lateinischen verweist. Damit dieser korrekt sortiert wird, ist wieder eine Merge-Rule nötig.

```
(merge-rule "altscript\:(.*)-font(.*)" "\2" :eregexp :
  ,→ again)
```
Unschlüssig bin ich hinsichtlich der Frage, wie Einträge in nicht-lateinischem Alphabet sortiert werden müssen. Sinnvolle Ideen sind erwünscht.

# **5 Verbundene Einträge**

Seit Version 2.0 bietet biblatex die Möglichkeit, zwei Einträge miteinander zu verknüpfen. Dabei wird im Feld related der Citekey des verknüpften Eintrags und im Feld relatedtype die Art der Verbindung angegeben. Mit biblatex-fiwi sind verschiedene Varianten von Verknüpfungen möglich.

# <span id="page-21-0"></span>**5.1 Übersetzungen und Neuauflagen**

Übersetzungen und Neuauflagen können nicht nur mittels den orig\*-Feldern (§ [4.1\)](#page-11-0), sondern auch über verknüpfte Einträge angegeben werden.

Diese beiden Einträge

```
@book{Todorov.T:1970,
        Author = {Todorov, Tzvetan},
        Location = {Paris},
        Publisher = {Éditions du Seuil},
        Title = {Introduction à la littérature
  ,→ fantastique},
        Year = {1970}}
@book{Todorov.T:1992,
        Author = {Todorov, Tzvetan},
        Location = {First term} a. M.Origlanguage = {french},
        Publisher = {Fischer},
        Related = {Todorov.T:1970},
        Relatedtype = {translationof},
        Title = {Einführung in die fantastische
  ,→ Literatur},
        Translator = {Kersten, Karin and Metz, Senta
  → and Neubaur, Caroline},
        Year = {1992}}
```
führen zur gleichen Ausgabe wie dieser:

```
@book{Todorov.T:1992,
       Author = {Todorov, Tzvetan},
        Location = \{Frankfurt a. M.\},
       Origdate = {1970},
       Origlanguage = {french},
       Origlocation = {Paris},
        Origpublisher = {Éditions du Seuil},
        Origtitle = {Introduction à la littérature
  ,→ fantastique},
        Publisher = {Fischer},
        Title = {Einführung in die fantastische
  ,→ Literatur},
        Translator = {Kersten, Karin and Metz, Senta
  → and Neubaur, Caroline},
        Year = {1992}}
```
Todorov, Tzvetan: *Einführung in die fantastische Literatur*. Aus dem Französischen übers. von Karin Kersten, Senta Metz und Caroline Neubaur. Frankfurt a. M.: Fischer, 1992 (Original: Introduction à la littérature fantastique. Paris: Éditions du Seuil, 1970)

<span id="page-22-0"></span>Welche Variante man im konkreten Fall wählt, ist nur eine Frage des persönlichen Geschmacks respektive der Bequemlichkeit.

Analog funktioniert related auch bei Neuauflagen. Diese beiden Einträge

```
@book{Bordwell.D:1979a,
        Author = {Bordwell, David and Thompson, Kristin
  ,→ },
        Location = {Recall},
        Publisher = {Addison-Wesley},
        Title = {Film Art: An Introduction},
        Year = {1979}}
@book{Bordwell.D:2004a,
        Author = {Bordwell, David and Thompson, Kristin
  ,→ },
        Edition = \{7\},
        Location = {Boston and Burridge and Dubuque and
  ,→ Madison and New York},
        Publisher = {McGraw-Hill},
        Related = {Bordwell.D:1979a},
        Relatedtype = {originubin},Title = {Film Art: An Introduction},
        Year = \{2004\}
```
führen zur gleichen Ausgabe wie dieser:

```
@book{Bordwell.D:2004a,
        Author = {Bordwell, David and Thompson, Kristin
  ,→ },
       Edition = \{7\},
       Origdate = {1979},
        Location = {Boston and Burridge and Dubuque and
  ,→ Madison and New York},
        Publisher = {McGraw-Hill},
        Title = {Film Art: An Introduction},
        Year = \{2004\}
```
Bordwell, David/Thompson, Kristin: *Film Art: An Introduction*. 7. Aufl. Boston/ Burridge/Dubuque: McGraw-Hill, 2004/1979

Wie man an diesem Beispiel sieht, lohnt sich die Verknüpfung bei Neuauflagen in der Regel nicht. Die Funktion ist vor allem dann nützlich, wenn man – aus welchen Gründen auch immer – ohnehin zwei verschiedene Varianten einer Publikation bibliographiert hat.

# **5.2 Deutsche Übersetzungen**

Über den gleichen Mechanismus kann bei einer fremdsprachigen Publikation die deutsche Übersetzung angegeben werden: Dazu kommt die Option translatedas (siehe § [2.1\)](#page-1-0) in Kombination mit den Feldern related und

relatedtype zum Einsatz.<sup>15</sup> Diese Funktion habe ich für ein eigenes Buchprojekt geschrieben, im Normalfall dürfte sie kaum benötigt werden (in wissenschaftlichen Arbeiten ist es üblich, bei Übersetzungen das fremdsprachige Original anzugeben. Der gegenteilige Fall kommt dagegen kaum vor). Dabei wird ein Eintrag mittels Angabe des Citekeys in related mit dem Eintrag, der die Übersetzung enthält, verknüpft und in relatedtype die Art der Verknüpfung angegeben – in diesem Fall translatedas – angegeben:

```
@incollection{Poe.E:1982c,
        Author = {Poe, Edgar Allan},
        Bookauthor = {Poe, Edgar Allan},Booktitle = {The Complete Tales and Poems of
  ,→ Edgar Allan Poe},
        Location = {London and New York},
        Origdate = {1843},
        Pages = {223--230},
        Title = {The Black Cat},
        Related = {Poe.E:1999a},Relatedtype = {translatedas},
        Year = \{1982\}@incollection{Poe.E:1999a,
        Author = {Poe, Edgar Allan},
        Bookauthor = {Poe, Edgar Allan},
        Booktitle = {Der schwarze Kater. Erzählungen},
        Location = {Zürich},
        Maintitle = {Gesammelte Werke in 5 Bänden},
        Origdate = {1843},
        Origlanguage = {american},
        Origtitle = {The Black Cat},
        Pages = {139--152},
        Publisher = {Haffmans Verlag},
        Title = {Der schwarze Kater},
        Translator = {Wollschläger, Hans},
        Volume = \{3\},
        Year = {1999}}
```
Poe, Edgar Allan: »The Black Cat« (1843). In: Ders.: *The Complete Tales and Poems of Edgar Allan Poe*. London/New York 1982, 223–230 [dt.: »Der schwarze Kater«. Aus dem Amerikanischen übers. von Hans Wollschläger. In: Poe, Edgar Allan: *Gesammelte Werke in 5 Bänden*. Bd. 3: *Der schwarze Kater. Erzählungen*. Zürich: Haffmans Verlag, 1999, 139–152]

Wie das Beispiel zeigt, wird die deutsche Übersetzung am Ende in eckigen Klammern ausgegeben. Der Autor sowie die Angaben zum englischsprachigen Original, die im Eintrag der deutschen Fassung enthalten sind, werden nicht ausgegeben, da sie in diesem Fall redundant wären.

<sup>15</sup> In früheren Versionen hiess diese Option germwurde in Kombination mit dem usera benutzt; dieses wird nun nicht mehr unterstützt. Alte .bib-Dateien müssen entsprechend angepasst werden.

# <span id="page-24-0"></span>**5.3 Rezensionen**

Der Dokumenttyp @review ist für Rezensionen gedacht und funktioniert analog zu den vorher beschriebenen Verknüpfunge. Auch hier werden zwei Einträge miteinander verbunden, wobei der Citekey des rezensierten Werks im Feld related angegeben wird; da eine Rezension eigentlich immer mit dem rezensierten Werk verknüpft ist, entfällt die Angaben von relatedtype.

Das Feld title ist bei @review fakultativ. Ist es nicht vorhanden, wird einfach nur »Rezension von …« als Titel ausgegeben.

```
@movie{Cameron.J:2009b,
        Author = {Cameron, James},
        Location = \{USA \text{ and } GB\},
        Pagetotal = {162},
        Subtitle = {Avatar -- Aufbruch nach Pandora},
        Title = \{Avatar\},
        Year = {2009}}
@review{Spiegel.S:2009a,
        Author = {Spiegel, Simon},
        Date = {2009-12-17},
        Journal = {Basler Zeitung},
        Pages = {21--23},
        Title = {Welcome to Pandora},
        Related = {Cameron.J:2009b}}
```
Spiegel, Simon: »Welcome to Pandora«. Rezension von Avatar (Avatar – Aufbruch nach Pandora). James Cameron, USA/GB 2009. In: *Basler Zeitung*, 17. Dezember 2009, 21–23

### **5.4 Verkürzte Bibliographie-Einträge mit** crossref **und** xref

biblatex bietet zwei verschiedene Möglichkeiten an, um Eltern- und Kindeinträge zu verbinden – das crossref- und das xref-Feld. Mittels der mincrossrefs-Option von biblatex kann bestimmt werden, ab wie vielen Nennungen von Kindereinträgen der Elterneintrag automatisch ausgegeben wird, selbst wenn dieser nicht explizit zitiert wird (siehe Kapitel 2.4.1 in der biblatex-Anleitung). Die Option partofcited dagegen ist für einen anderen Fall vorgesehen: Wenn sowohl Eltern- wie auch Kindeintrag explizit zitiert werden, werden mit dieser Option bei der Ausgabe des Kindereintrages nicht die ganzen Angaben des Sammelbandes, sondern nur ein Verweis auf diesen ausgegeben. Auf das Verhalten von mincrossrefs hat partofcited keinen Einfluss.

```
@book{Telotte.J:2008a,
       Editor = {Telotte, J. P.},Location = {Lexington},
        Publisher = {University Press of Kentucky},
        Series = {Essential Readers in Contemporary
  ,→ Media and Culture},
```

```
Title = {The Essential Science Fiction
  ,→ Television Reader},
        Year = \{2008\}@incollection{Lavery.D:2008a,
        Author = {Lavery, David},
        Crossref = {Telotte.J:2008a},
        Pages = {283--245},
        Subtitle = {Is \film{Lost} Science Fiction?},
        Title = {The Island's Greatest Mystery}}
```
Diese Einträge führen, wenn sie beide zitiert werden und partofcited aktiviert ist, zu folgender Ausgabe in der Bibliographie:

Telotte, J. P. (Hg.): *The Essential Science Fiction Television Reader* (= Essential Readers in Contemporary Media and Culture). Lexington: University Press of Kentucky, 2008

Lavery, David: »The Island's Greatest Mystery. Is Lost Science Fiction?« In: Telotte (2008), 283–245

# **6 Pseudonyme**

Seit Version 3.5 bietet biblatex die Möglichkeit, beliebige Schemata für Namen festzulegen, so können auch nicht-westliche Namenskonventionen unterstützt werden. Standardmäßig werden die folgenden, vom klassischen BibTeX vorgegebenen Namensteile definiert:

- Familienname (>last< part)
- Vorname (›first‹ part)
- Namen-Präfix (*von* · part)
- Namen-Suffix (>Jr< part)

biblatex-fiwi nutzt dieses Feature für Pseudonyme. Dabei werden die klassischen Namenslemente, also der Name, unter dem das Werk veröffentlicht wurde, als Pseudonym behandelt, zu dem bei Bedarf ein Realname angegeben werden kann. Analog zu den bisherigen Namenselementen kommen somit also noch die folgenden hinzu:

- Realer Familienname (>last< part)
- Realer Vorname (›first‹ part)
- Reales Namen-Präfix (›von‹ part)
- Reales Namen-Suffix (>Jr< part)

Diese neue Funktion hat allerdings einen Haken: Das BibTeX-Format ist sehr alt und ursprünglich war eine Erweiterung des Namensschemas nicht vorgesehen. Diese Einschränkung kann auf zwei Arten umgangen werden. Zum einen unterstützt biblatex ein neues, auf XML basiertes Dateiformat namens biblatexml. Ein Name mit Pseudonym und Realname kann damit folgendermaßen angegeben werden:

```
<bltx:entry id="Blish.J:1973a" entrytype="book">
   <bltx:names type="author">
      <bltx:name>
        <bltx:namepart type="family" initial="A">
  → Atheling</bltx:namepart>
       <bltx:namepart type="suffix" initial="J">Jr.</
  ,→ bltx:namepart>
       <bltx:namepart type="given" initial="W">William<
  ,→ /bltx:namepart>
       <bltx:namepart type="truefamily" initial="B">
  → Blish</bltx:namepart>
       <bltx:namepart type="truegiven" initial="J">
  → James</bltx:namepart>
     </bltx:name>
   \langle/bltx:names>
```
Dies wäre zwar die saubere Variante, sie ist aber nicht wirklich praktikabel. Zum einen wird biblatexml noch immer als experimentell eingestuft, zum anderen wird es von keinem Programm ausser biber – insbesondere von keiner Bibliographieverwaltung – unterstützt. Und XML-Daten von Hand zu bearbeiten, ist keine sonderlich lustige Angelegenheit. Wirklich praxistauglich ist biblatexml somit (noch) nicht.

Daneben gibt es aber noch die Möglichkeit, das bestehende BibTeX-Format zurechtzubiegen. Der oben stehende Eintrag kann in traditionellem BibTeX so angegeben werden:

```
@book{Blish.J:1973a,
        Address = {Chicago},
       Author = {given=William, family=Atheling,
  ,→ suffix=Jr., truefamily=Blish, truegiven=James},
       Edition = \{2\},
       Origdate = {1964},
        Publisher = {Advent Publishers},
        Subtitle = {Studies in Contemporary Magazine
  ,→ Science Fiction},
        Title = {The Issue at Hand},
        Year = {1973}}
```
Diese Variante ist nicht sehr elegant und wahrscheinlich haben nicht alle Bibliographieverwaltungen Freude an ihr, aber sie stellt derzeit den bestmöglichen Kompromiss dar. Der oben stehende Eintrag wird dann so ausgegeben: Atheling, William, Jr. [=Blish, James]: *The Issue at Hand*. *Studies in Contemporary Magazine Science Fiction*. 2. Aufl. Chicago: Advent Publishers, 1973/1964.

Bei Pseudonymen werden beide Namen indexiert, wobei der Realname auf das Pseudonym verweist.

# <span id="page-27-0"></span>**7 Kleinkram**

# **7.1 Neue Localization Strings**

Localization Strings sind vordefinierte Begriffe wie »Aufl.« oder »Hg.«, die von biblatex verwendet und bei Bedarf an die jeweilige Sprache angepasst werden. biblatex-fiwi definiert eine Reihe zusätzlicher Strings – allerdings vorläufig nur auf Deutsch. Anpassungen an andere Sprachen müssen mittels \DefineBibliographyStrings vorgenommen werden.

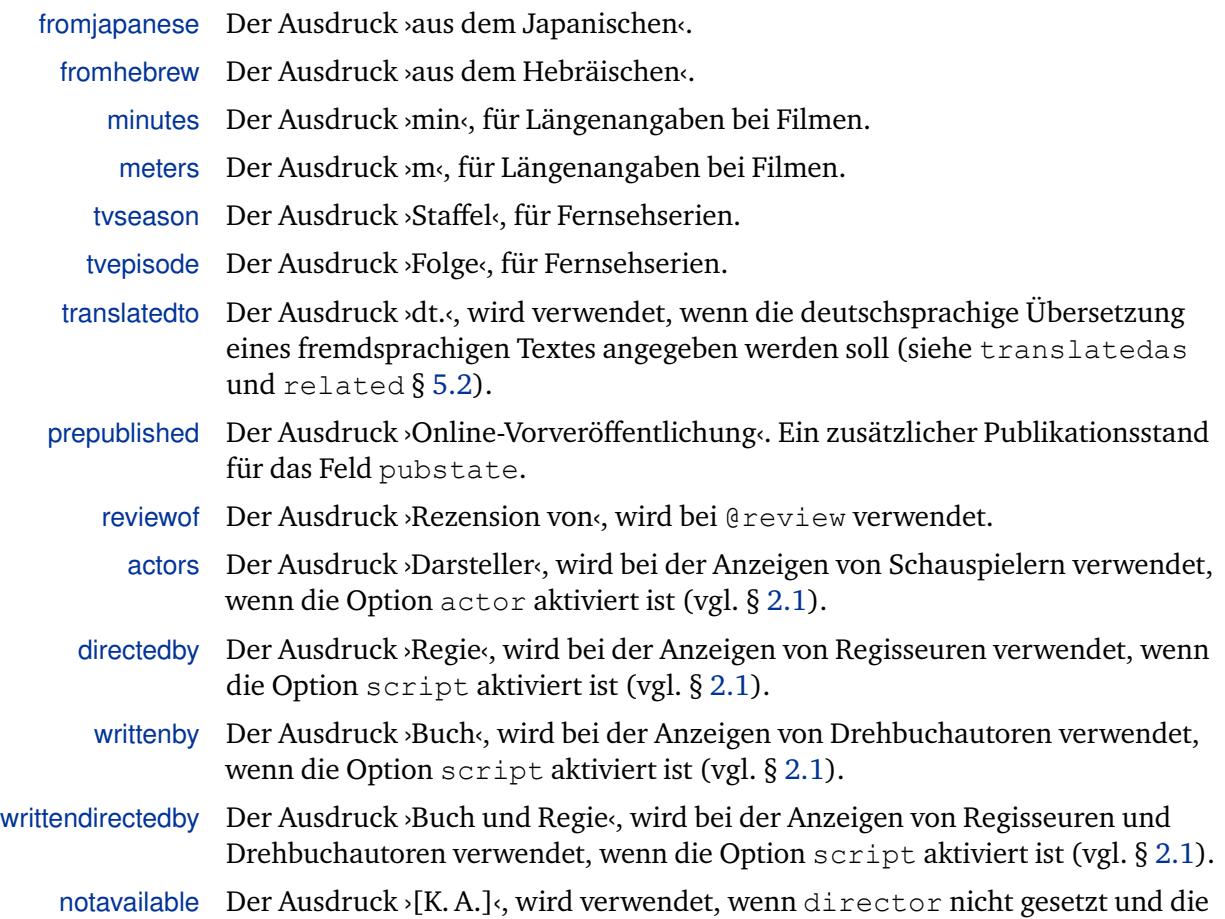

Option directorreplace nicht aktiviert ist (vgl. § [2.1\)](#page-1-0).

# **7.2 Aktivierte Optionen**

Wenn biblatex-fiwi ohne weitere Optionen geladen wird, werden folgende biblatex-Optionen gesetzt:

```
\ExecuteBibliographyOptions{indexing=cite,maxnames=3,
  → minnames=3, maxitems=9, useprefix=true, hyperref=
  ,→ auto,sorting=nyt,origdate=long,datelabel=long,
  ,→ urldate=long,citetracker=context,labeldate=true,
  ,→ autolang=hyphen,datezeros=false,dateera=simple,
  → dateuncertain=true, datecirca=true, pagetracker=
  → true,ibidtracker=context,isbn=false,partofcited=
  ,→ true}
```
# <span id="page-28-0"></span>**8 Beispiele**

Die folgenden Beispiele sollen einen Einblick geben, was mit biblatex-fiwi alles möglich ist.

Für die Beispiele wurden folgende Optionen zusätzlich zu den Standardeinstellungen aktiviert: publisher=true, series=true und partofcited= true. Weitere Beispiele mit anderen Einstellungen finden sich in den separaten PDF-Dateien.

```
@collection{clute.j:1999,
        Edition = \{2\},
        Editor = {Clute, John and Nicholls, Peter},
        Location = {London},
        Origdate = {1979},
        Publisher = {Orbit},
        Title = {The Encyclopedia of Science Fiction},
        Year = {1999}}
```
*The Encyclopedia of Science Fiction*. Hrsg. von John Clute und Peter Nicholls. 2. Aufl. London: Orbit, 1999/1979.

```
@incollection{Wells.HG:1980,
        Author = \{Wells, H. G.\},Bookauthor = {Wells, H. G.}Booktitle = \{H. \{\setminus, \}G. \text{ Wells's Literary}\},→ Criticism},
        Editor = {Philmus, Robert M. and Parrinder,
   ,→ Patrick},
        Location = {Sussex},
        Origdate = {1938},
        Pages = {248 - -249},
        Publisher = {Harvester},
        Title = {Fiction about the Future},
        Year = \{1980\}
```
Wells, H. G.: »Fiction about the Future« (1938). In: Ders.: *H. G. Wells's Literary Criticism*. Hrsg. von Robert M. Philmus und Patrick Parrinder. Sussex: Harvester, 1980, 248–249.

```
@book{Kant.I:2004a,
        Author = {Kant, Immanuel},
        Editor = {Weischedel, Wilhelm},
        Location = \{Frankfurt a. M. \},
        Maintitle = {Werkausgabe},
        Origdate = {1790},
        Publisher = {Suhrkamp},
```

```
Title = {Kritik der Urteilskraft},
Volume = {10},
Year = {1996}}
```
Kant, Immanuel: *Werkausgabe*. Bd. 10: *Kritik der Urteilskraft*. Hrsg. von Wilhelm Weischedel. Frankfurt a. M.: Suhrkamp, 1996/1790.

```
@book{Kuhn.T:1976,
        Author = \{Kuhn, Thomas Samuel\},
        Edition = {2., rev. u. um das Postskriptum von
  ,→ 1969 ergänzte Aufl.},
        Location = {First term} a. M.Origdate = {1962},
        Origlanguage = {english},
        Origlocation = {Chicago},
        Origpublisher = {University of Chicago Press},
        Origtitle = {The Structure of Scientific
  ,→ Revolutions},
        Publisher = {Suhrkamp},
        Title = {Die Struktur wissenschaftlicher
  ,→ Revolutionen},
        Translator = {Vetter, Hermann},
        Year = {1976}}
```
Kuhn, Thomas Samuel: *Die Struktur wissenschaftlicher Revolutionen*. Aus dem Englischen übers. von Hermann Vetter. 2., rev. u. um das Postskriptum von 1969 ergänzte Aufl. Frankfurt a. M.: Suhrkamp, 1976 (Original: The Structure of Scientific Revolutions. Chicago, 1962).

```
@incollection{Kepler.J:1993,
        Author = {Kepler, Johannes},
        Bookauthor = {Kepler, Johannes},
        Booktitle = {Calendaria et prognostica.
  ,→ Astronomica minora. Somnium},
        Editora = {Bialas, Volker and Grössing, Helmuth
  ,→ },
        Editoratype = {redactor},
        Location = {München},
        Maintitle = {Gesammelte Werke},
        Origdate = {1634},
        Origlocation = {Frankfurt a. M},
        Origtitle = {Somnium sive De Astronomia Lunari
  ,→ },
        Pages = {317--379},
        Part = \{2\},
        Publisher = {Beck},
        Title = {Somnium},
        Volume = {11},
        Year = {1993}}
```
Kepler, Johannes: »Somnium«. In: Ders.: *Gesammelte Werke*. Bd. 11.2: *Calendaria et prognostica. Astronomica minora. Somnium*. Bearb. von Volker Bialas und Helmuth Grössing. München: Beck, 1993, 317–379 (Original: Somnium sive De Astronomia Lunari. Frankfurt a. M 1634).

```
@incollection{sklovskij.v:1969a,
        Author = Š{klovskij, Viktor},
        Booktitle = {Texte zur allgemeinen
  ,→ Literaturtheorie und zur Theorie der Prosa},
        Editor = {Striedter, Jurij},
        Location = {München},
        Maintitle = {Texte der Russsischen Formalisten
  ,→ },
       Number = {6},
        Origdate = {1929},
        Origlanguage = {russian},
        Origlocation = {Moskau},
        Origtitle = {Iskusstvo kak priem},
        Pages = {3 - -35},
        Publisher = {Wilhelm Fink Verlag},
        Series = {Theorie und Geschichte der Literatur
  ,→ und der der schönen Künste. Texte und
  ,→ Abhandlungen},
        Title = {Die Kunst als Verfahren},
        Translator = {Fieguth, Rolf},Volume = {1},
        Year = \{1969\}
```
Šklovskij, Viktor: »Die Kunst als Verfahren«. Aus dem Russischen übers. von Rolf Fieguth. In: Striedter, Jurij (Hg.): *Texte der Russsischen Formalisten*. Bd. 1: *Texte zur allgemeinen Literaturtheorie und zur Theorie der Prosa* (= Theorie und Geschichte der Literatur und der der schönen Künste. Texte und Abhandlungen: 6). München: Wilhelm Fink Verlag, 1969, 3–35 (Original: Iskusstvo kak priem. Moskau 1929).

```
@movie{Kubrick.S:1968,
        Author = {Kubrick, Stanley},
        Location = \{GB \text{ and } USA\},
        Subtitle = {2001: Odyssee im Weltraum},
        Title = {2001: A Space Odyssey},
        Year = {1968}}
```
2001: A Space Odyssey (2001: Odyssee im Weltraum). Stanley Kubrick, GB/USA 1968.

```
@movie{Lidelof.D:2004a,
        Author = {Lidelof, Damon and Cuse, Carlton and
  ,→ Abrams, J. J.},
        Date = {2004/2010},
        Entrysubtype = \{serial\},
        Location = \{USA\},
        Organization = {ABC},
        Title = \{ Lost\}
```
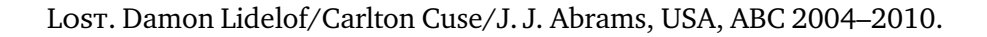

```
@book{Oeuver.A:2010a,
        Editor = {van den Oever, Annie},
        Location = \{Amsterdam\},
        Number = \{1\},
        Publisher = {Amsterdam University Press},
        Series = {The Key Debates},
        Subtitle = {On \enquote{Strangeness} and the,→ Moving Image.
        The History, Reception, and Relevance of a
   ,→ Concept},
        Title = {Ostrannenie},
        Year = \{2010\}@review{Spiegel.S:2011b,
        Author = {Spiegel, Simon},
        Doi = {10.3167/proj.2011.050209}Journal = {Projections},
        Number = \{2\},
        Pages = {128 - -134},
        Related = {Oeuver.A:2010a},
        Volume = \{5\},
        Year = \{2011\}}
```
Spiegel, Simon: Rezension von van den Oever, Annie (Hg.): *Ostrannenie*. *On »Strangeness« and the Moving Image. The History, Reception, and Relevance of a Concept* (= The Key Debates: 1). Amsterdam: Amsterdam University Press, 2010. In: *Projections*, Jg. 5, Nr. 2, 2011, 128–134. doi: [10.3167/proj.2011.](https://doi.org/10.3167/proj.2011.050209) [050209](https://doi.org/10.3167/proj.2011.050209).

```
@book{Pearson.R:2009a,
       Editor = {Pearson, Roberta E.},
       Location = {Local},
       Publisher = \{I. B. Tauris\},
       Subtitle = {Perspectives on a Hit Television
  ,→ Show},
       Title = {Reading Lost},
       Year = \{2009\}@incollection{Ndalianis.A:2009b,
```

```
Author = {Ndalianis, Angela},
     Booksubtitle = {Perspectives on a Hit
,→ Television Show},
     Booktitle = {Reading Lost},
     Editor = {Pearson, Roberta E.},
     Location = {London and New York},
     Pages = {181--197},
     Publisher = \{I. B. Tauris\},
     Title = {Lost in Genre: Chasing the White
,→ Rabbit to Find a White Polar Bear},
     Xref = {Pearson.R:2009a},
     Year = {2009}}
```
Pearson, Roberta E. (Hg.): *Reading Lost*. *Perspectives on a Hit Television Show*. London/New York: I. B. Tauris, 2009 Ndalianis, Angela: »Lost in Genre: Chasing the White Rabbit to Find a White Polar Bear«. In: Pearson (2009), 181–197

# **9 Versionsgeschichte**

### **1.6c 2017-01-28**

Korrektur eines dummen Tippfehlers, der den Stil unbrauchbar machte

### **1.6b 2017-01-27**

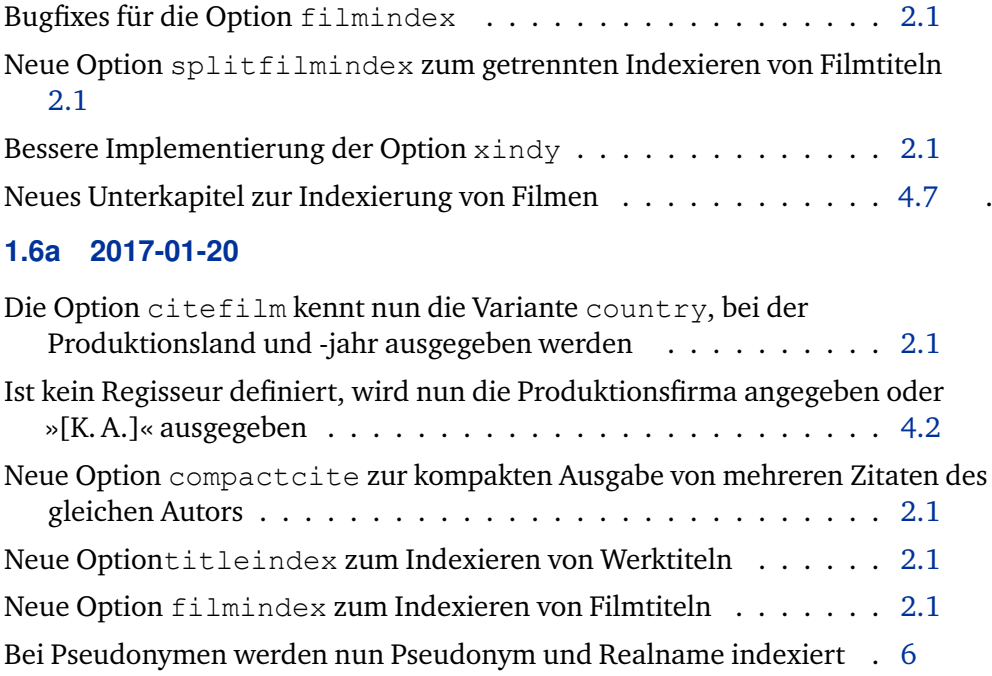

### **1.6 2016-09-09**

Setzt biblatex ab Version 3.5 resp, biber ab Version 2.6 voraus.

Unterstützung der neuen Datumsfunktionen von biblatex (Uhrzeiten werden derzeit nicht unterstützt, da diese Funktion kaum praktische Relevanz besitzt)

Unterstützung von Pseudonymen . . . . . . . . . . . . . . . . . . . . [6](#page-25-0)

Neue Option origcite, welche die Ausgabe des Originaljahrs im Lauftext erlaubt . . . . . . . . . . . . . . . . . . . . . . . . . . . . . . . . [2.1](#page-1-0) Aufräumen und Vereinheitlichung bei der Ausgabe des Jahrs der

#### **1.5 2016-05-17**

Erstveröffentlichung

Setzt biblatex ab Version 3.4 resp. biber ab Version 2.5 voraus.

Anpassung an interne Änderungen von biblatex

Neue Felder alternatitle und alternatetitlescript . . . . [4.3](#page-14-0)

Beim Zitieren von zwei Filmen mit identischem Titel wird immer das Jahr ausgegeben . . . . . . . . . . . . . . . . . . . . . . . . . . . . . . [3.1](#page-10-0)

Beim Indexieren von zwei Filmen mit identischem Titel wird immer das Jahr ausgegeben . . . . . . . . . . . . . . . . . . . . . . . . . . . . . . [3.1](#page-10-0)

Es wird nun überprüft, ob das Paket ragged2e vorhanden ist

Bei \multicitedelim wird nun standardmäßig immer ein Komma ausgegeben

Die Dokumentation wird nun mit LuaTeX gesetzt

#### **1.4 2016-03-09**

Setzt biblatex ab Version 3.4 resp. biber ab Version 2.4 voraus. Anpassung an interne Änderungen von biblatex im Umgang mit Namen Verbesserte Ausgabe von \footcite-Befehlen Korrigiert mehrere kleine Fehler

#### **1.3 2015-06-30**

Setzt biblatex ab Version 3.0. resp. biber ab Version 2.0 voraus. Korrigiert mehrere kleine Fehler

### **1.2e 2015-01-10**

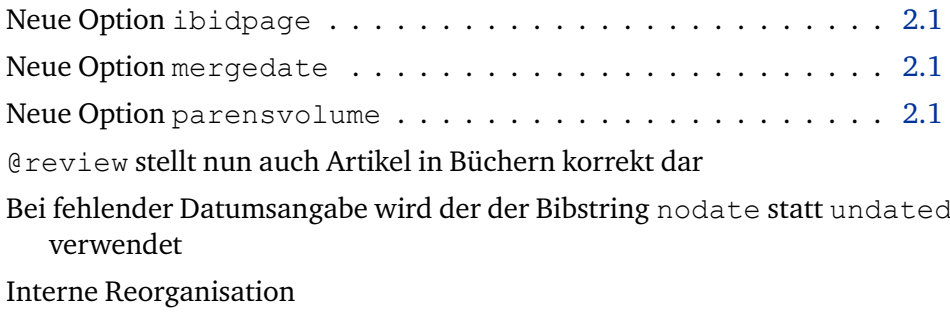

Korrigiert mehrere kleine Fehler

### **1.2d 2013-05-13**

Setzt biblatex ab Version 2.6. resp biber ab Version 1.6 voraus. Korrigiert mehrere kleine Fehler

### **1.2c 2013-03-29**

Neue Option isbn . . . . . . . . . . . . . . . . . . . . . . . . . . . . [2.1](#page-1-0) Korrigiert einen dummen Fehler mit dem den Dokumenttyp @misc

# **1.2b 2012-12-09**

Korrigiert zwei dumme Fehler der vorhergehen Version

# **1.2a 2012-12-03**

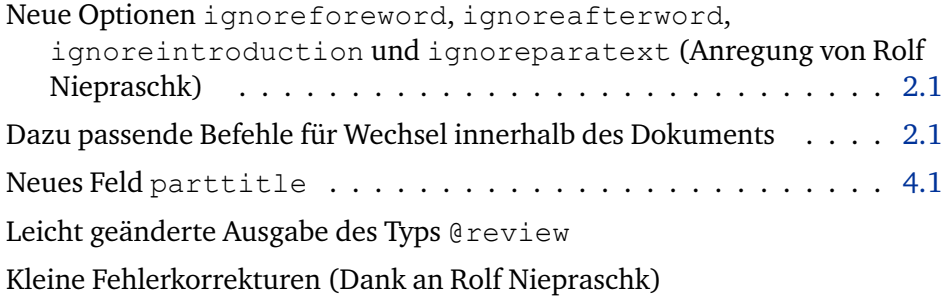

# **1.2 2012-07-20**

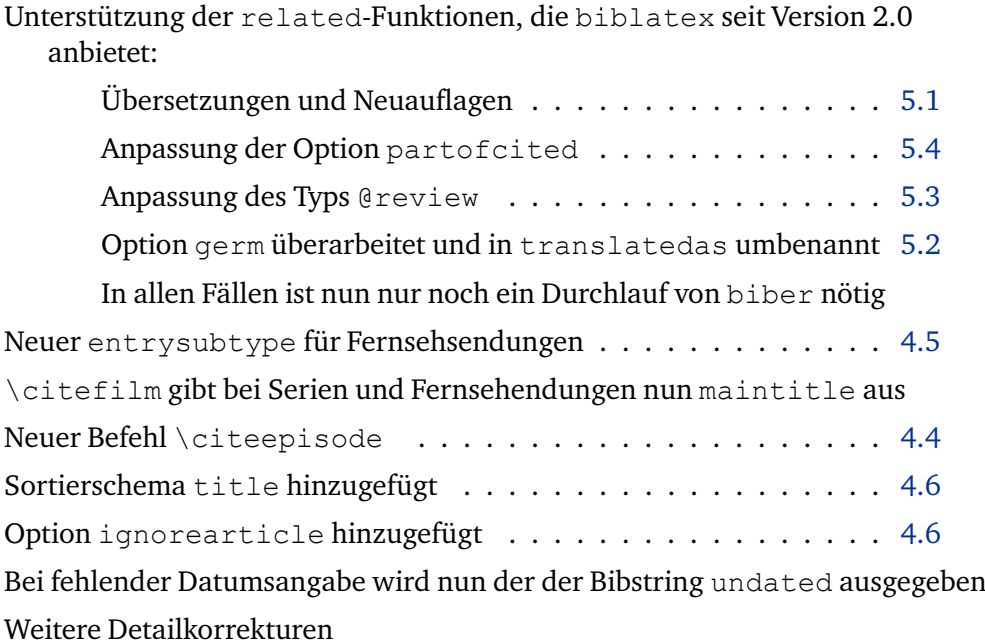

# **1.1e 2011-12-16**

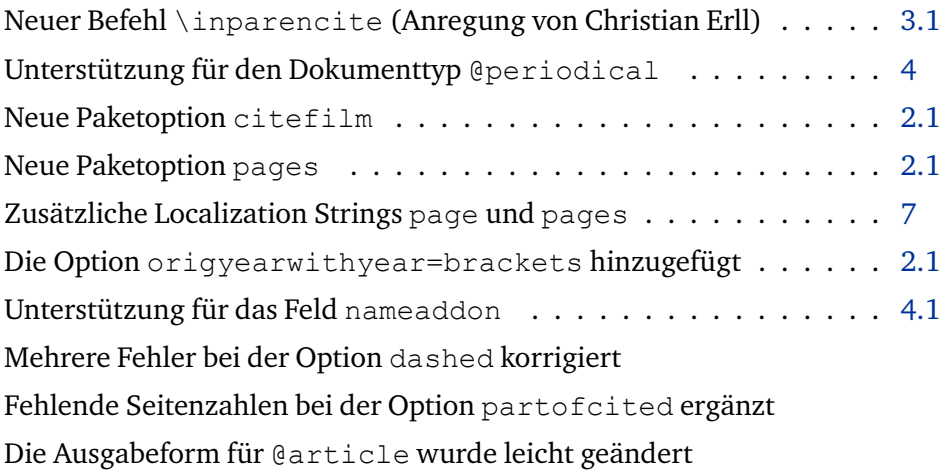

### <span id="page-35-0"></span>**1.1d 2011-12-13**

Separate Beispiele mit unterschiedlichen Einstellungen hinzugefügt Viel Detail-Aufräumarbeiten, zahlreiche kleine Unregelmäßigkeiten korrigiert Zukünftige Versionen sollten dank eines neuen Testverfahrens seltener neue Fehler einführen

### **1.1c 2011-12-06**

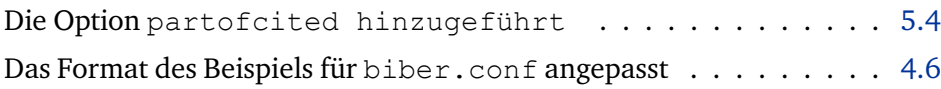

# **1.1b 2011-11-22**

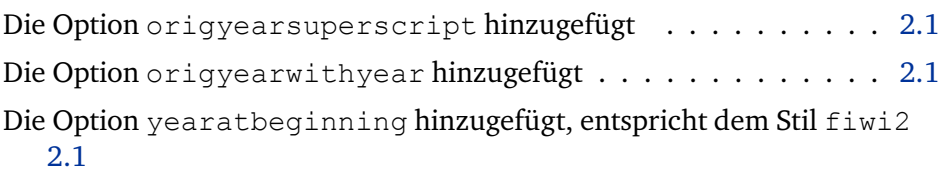

Die Datei fiwi2.cbx hinzugefügt, ermöglicht den Aufruf style=fiwi2 Kleine Fehlerkorrekturen (Dank an Dominik Waßenhoven)

### **1.1a 2011-11-18**

Kleine Fehlerkorrekturen (Dank an j mach wust)

### **1.1 2011-11-15**

Erste Veröffentlichung